$\mathcal{L}_{\mathcal{A}}$ 

#### PROCUREMENT PICS/DCPR PLUG-IN REPAIR PROCEDURES

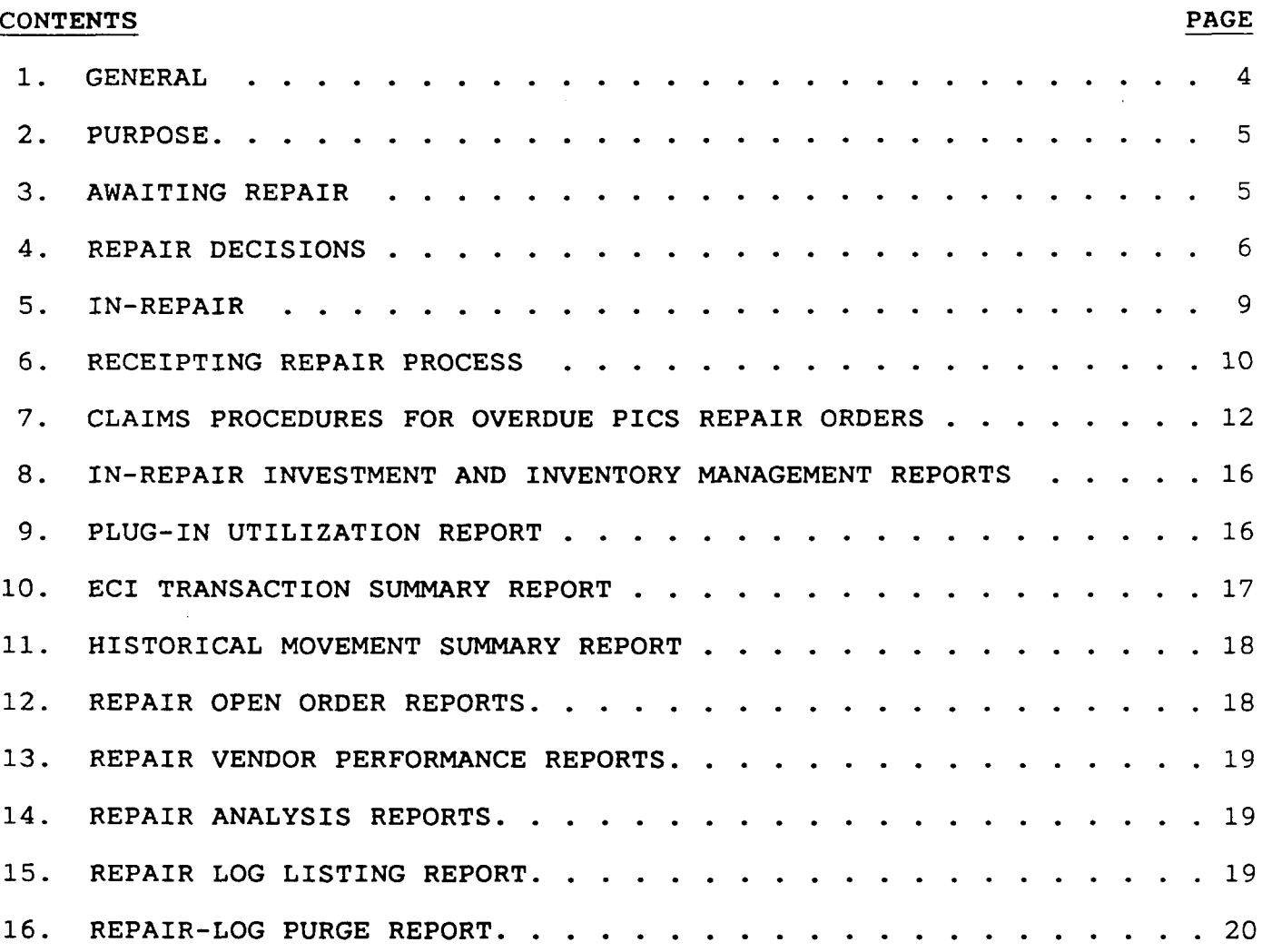

#### EXHIBITS

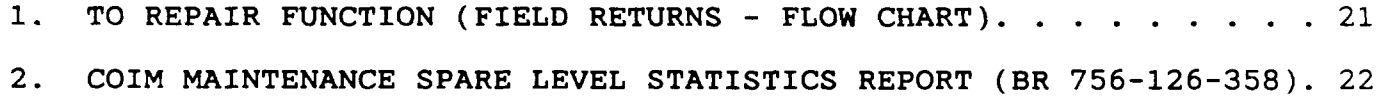

#### PROPRIETARY

Not for use or disclosure outside Southwestern Bell Telephone Company except under written agreement.

**r**

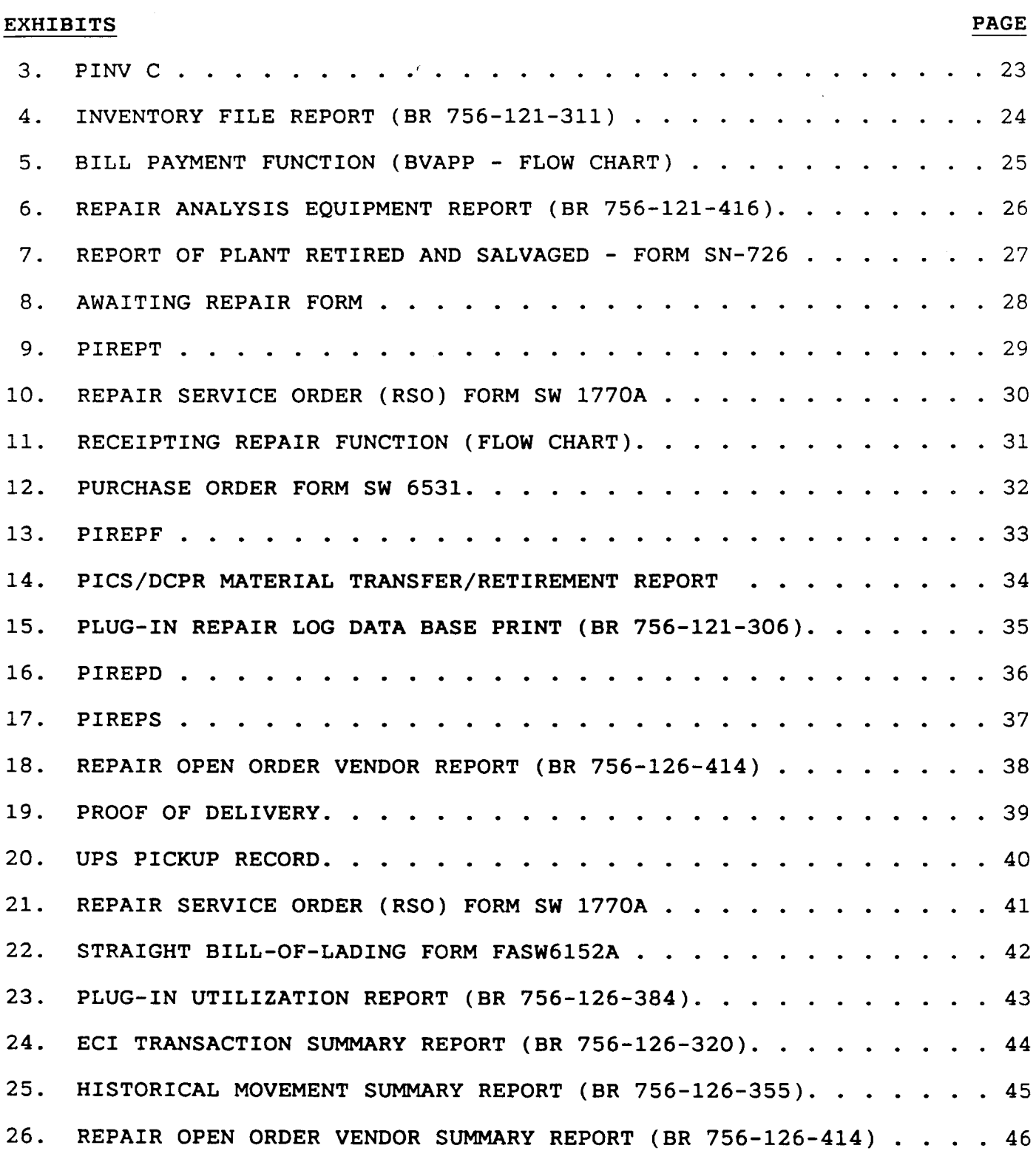

#### PROPRIETARY

Not for use or disclosure outside Southwestern Bell Telephone Company except under written agreement.

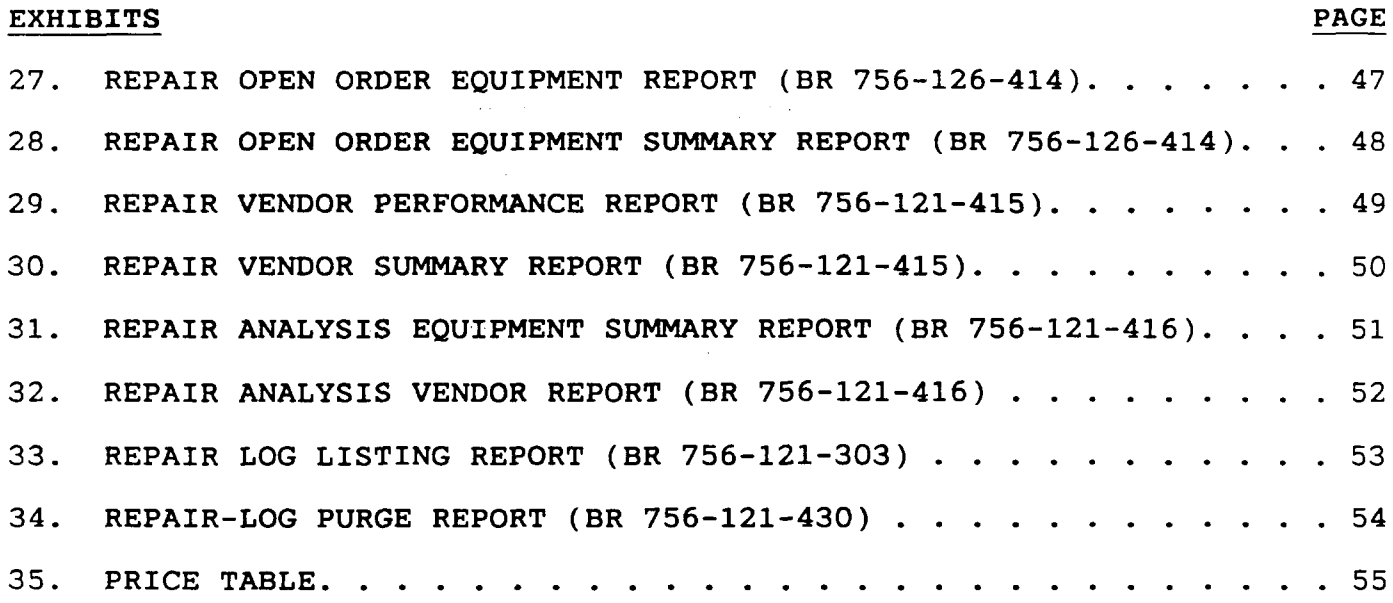

## PROPRIETARY Not for use or disclosure outside Southwestern Bell Telephone Company except under written agreement.

 $\mathbf{r}$ 

#### 1. GENERAL

- 1.01 This practice covers and describes policies and procedure associated with the management and administration of the PICS (Plug-In Central Stock) plug-in repair process.
- 1.02 When this practice is reissued, the reason(s) for reissue will be specified in this paragraph.
- 1.03 Successful management of Central Office Equipment (COE) plug-in investment involves careful administration of the repair process. Delays in processing can result in the requirement for new purchases to meet current demands.
- 1.04 The PICS Repair Manager is responsible for efficient management of the repair process. This responsibility includes the following basic functions:
	- a. Coordinates with the PIA (Plug-In Administration) organization Inventory Manager to determine the replacement value of a like unit and maintenance spare stocking strategies through the establishment of MAX/KEEP QUANTITIES.
	- b. Tracks repair expense.
	- c. Maintains an on-going plug-in repair log in PICS/DCPR (Plug-In Inventory Control/Detailed Continuing Property Record).
	- d. Monitors the movement of plug-in equipment through the repair pipeline.
	- e. Monitors reports of equipment in awaiting repair and inrepair for overall management efficiency.
	- f. Resolves receipting discrepancies with shipments to and from repair vendors.
	- g. Manages the modification of defective and Product Change Notice (PCN) affected equipment.
	- h. Represents SWBT Company in repair billing and claim procedures with repair vendors.
	- i. Identifies and responds to situations of high failure rate experience.

#### PROPRIETARY

- j. Prepares, approves and processes Repair/Service and Return (R/S&R) form and subsequent billing.
- k. Investigates and resolves discrepancies between the PICS/DCPR System and Central Stock (CS) with respect to awaiting repair.
- 1. Assists the Procurement Department in monitoring warranty items by performing the following activities:
	- 1. Assists in identifying warranty items through the utilization of surplus returns.
	- 2. Issues Repair Service Orders (RSO) to show correct warranty vendor and warranty status.
	- 3. Ensures warranty is applied by tracking the RSO through the receipting and billing steps.
	- 4. Assists Contracting in determining the adequacy of contracted warranty intervals by monitoring the accuracy of the PICS data base concerning vendor repair performance.

#### 2. PURPOSE

- 2.01 This practice is being issued to replace the following practices in their entirety:
	- a. 790-201-940SW, Inventory Management Policy for Managing the Plug-In Repair Process.
	- b. 790-300-970SW, PICS/DCPR Procedures for Managing the Plug-In Awaiting Repair Process.
	- c. 790-300-971SW, PICS/DCPR Plug-In Repair Decision Procedure.
	- d. 790-300-972SW, PICS/DCPR Procedures for Managing the Plug-In Repair Process.

#### 3. AWAITING REPAIR

#### PROPRIETARY

**r**

- 3.01 The awaiting repair process begins when a defective unit is returned from the Central Office (CO) field locations to CS and ends when the unit is sent to the repair vendor or a retirement disposition is given (Field Returns - Flow chart - Exhibit 1).
- 3.02 As defective or PCN affected units are returned to CS, they are held in the awaiting repair area. The PICS Repair Manager should manage the total quantity of units to avoid an accumulation of inventory in these plug-ins as directed by the Inventory Manager within the PIA organization.
- 3.03 It is desirable to keep items moving quickly through awaiting repair to in-repair or to a retirement disposition. Thus, care should be taken by the Inventory Manager such that high-cost, low-volume units that are still in demand do not remain for long periods of time in awaiting repair for utilization purposes.
- 3.04 The Awaiting Repair Lead Time, which is the measured lead time for awaiting repair, begins on the date that the defective units are received at CS and ends when the units are shipped out for repair. Generally, by increasing the lead time in awaiting repair, the number of units increases along with the investment in these non-revenue producing units and increases the Warehouse Amual Carrying Charges.

#### 4. REPAIR DECISION

- 4.01 The initial decision which begins the repair process is whether or not to repair the units identified in awaiting repair. Repair decisions made by the Inventory Manager within the PIA organization are accomplished by the PICS Repair Manager. The following elements must be considered in determining the economics of repair:
	- a. Product Life Cycle Of The Defective Unit Decisions to repair plug-in units that have entered the maturity and declining phases of the product life cycle should be weighed more carefully than those in the introductory and growth phases. In the decline stage, particular care must be taken to insure that repair recycling is adequate to avoid purchasing new equipment and still meet service requirement of Like-For-Like movement. When deciding to commit repair budget dollars to repair and modify a unit that may have limited use in SWB Sec-

#### PROPRIETARY

tions, it may be beneficial to consider the purchase of "good" equipment which can possibly be purchased for less than the repair cost. Refer to Practice 790-201-920SW for more information regarding product life cycle.

b. Replacement Rate Of The Unit - The replacement rate is the ratio of plug-ins that become defective in the field and are sent to awaiting repair CS for repair to the total plug-ins in service. This rate can be used to identify the number of Like-For-Likes that are processed during the year and also used in establishing the CS maintenance spare levels to provide adequate Like-For-Like service. The PIA should be aware of replacement rates by equipment types, especially on new types of plug-ins.

The COIM MAINTENANCE SPARE LEVEL STATISTICS REPORT, (Exhibit 2) shows the calculated replacement rate by HECI and can be used to monitor this.

- c. Central Stock Maintenance Spare Levels and Maximum Keep Quantity - This consideration is one of the more obvious in making repair decisions. The current CS maintenance spare level can be reviewed in the PICS/DCPR System using Format PINV C (Exhibit 3) by inputting the CLLC (Common Language Location Code) of the CS and the HECI of the unit in question. A comparison of this quantity and the maintenance spare level required to provide adequate Like-For-Like service can be made. The INVENTORY FILE REPORT (Exhibit 4) can also be used. The outcome of this comparison can be used in the repair decision. If maintenance levels are high and there are not any growth requirements in the near future, then repairing a significant amount of defectives may not be justified. These levels must be monitored on a regular basis, preferably quarterly, by the PICS Repair Manager.
- d. Repair Price Repair prices and billing arrangements with outside vendors should be negotiated by the Contracting Organization within the Procurement Department. Repair prices should be evaluated for reasonableness by the PICS Repair Manager to determine whether or not to repair the defective unit under consideration. Repair billing is authorized by the PICS Repair Manager via BVAPP (Flow chart - Exhibit 5). These costs are compared by BVAPP to the published repair price as shown on Format PIRVNEQ. If significant deviations are discovered, the repair vendor should be contacted for an ex-

#### PROPRIETARY

I

planation and possible credit.

- e. Transportation Costs - All repair shipments should be made directly to the appropriate repair vendor location.
	- EXCEPTION: When AT&T, CTDI or RESTOR is the repair vendor, its representative will pick up the defective equipment at a designated PICS Warehouse dock and leave a copy of the signed Bill-Of-Lading as proof of receipt. In addition, AT&T uses a manifest with the Bill-Of-Lading as proof of receipt.

The charges for shipping repair orders to and from the repair location are to be expensed against the appropriate Section. Repair billing should be reviewed carefully by the PICS Repair Manager to prevent duplicate charges from being paid. It should be noted that transportation costs are a common expense to both repair and buying new. If transportation costs are similar in both functions, this item should be ignored in the decision of repair versus buying new, even though repair transportation is expensed and buying new transportation is capitalized.

- f. Repaired Equipment - If plug-ins are unable to be repaired, then the units must be replaced by new units. It is therefore important that the PICS Repair Manager monitor the amount of unrepairable equipment from repair vendors. The REPAIR ANALYSIS EQUIPMENT REPORT (Exhibit 6) can be used to compare by specific types of plug-ins the number of unrepairable units to the total number of units sent to be repaired. This should be examined to determine if certain repair vendors are having significantly lower repair yields.
- 9\* Replacement Value Of A Like Unit - A comparison between the complete repair cost and the replacement value of a like unit should be considered. In many cases, the replacement value will not be the same as the new unit price. Therefore, the PICS Repair Manager should coordinate with the PIA in the determination of a replacement value.
- h. In-Repair Lead Time - Once units are committed to inrepair, the measured lead time begins on the date that the defective units are shipped from CS at the PICS Warehouse to the repair vendor and returned. This will be discussed further in Section 5.

#### PROPRIETARY

- i. In-Repair Annual Carrying Charges This will be discussed in Section 5.
- j. Salvage Value Of The Unit The actual salvage value is the amount received at the end of an equipment's eco-<br>nomic life from a sale for reuse or for scrap. A curnomic life from a sale for reuse or for scrap. rent contract between a repair vendor and SWBT establishes the actual salvage value on PICS plug-ins for each unit of equipment. The Logistic Services organization within the Procurement Department, which handles reuse sales, prepares the Returned Material Notice (RMN) FA Form SW-6381, with the appropriate Section's Responsibility Code (RC), Accounting Location Code (ALC) and Estimate Number to credit the actual salvage value correctly. The PIA provides this information to Logistics Services.
- 4.02 When the PICS Repair Manager is to repair a unit, the PICS/ DCPR count is verified against the quantity on the Awaiting Repair Form (Exhibit 8) submitted by the PICS Warehouse. If discrepancies occur between the system count and the on-hand count, the PICS Repair Manager will perform audits to correct them.

#### 5. IN-REPAIR

- 5.01 The In-repair process begins when a unit is sent to a repair vendor and ends when the unit is returned to CS or a disposition is made (i.e., where Field Returns Flow Chart - Exhibit 1 ends and Receipting Repair Function Flow Chart - Exhibit 11 begins). This period of time known as the vendor's "Repair Interval" is used in the PICS/DCPR Repair Database as a measurement of Vendor Repair Performance.
- 5.02 The PICS/DCPR System is accessed and Format PIREPT (Exhibit 9) is used to create and print the Repair Service Order (RSO), Form SW 1770A (Exhibit 10). After the RSO is printed, the Plug-In Repair Log and the ECI (Equipment Catalog Item) for CS Inventory Records are updated from a status of Awaiting Repair "R" to In-Repair "I". The RSO is forwarded to the PICS Warehouse for packaging and shipping to the vendor. After notation of the ship date, weight, Bill-Of-Lading number and initials of the packer, the PICS Warehouse forwards copies of the RSO back to the repair group for maintenance of the Repair Manager's files.

#### PROPRIETARY

I

5.03 This mechanization of the R/S&R eliminates the manual preparation of repair orders, eliminates the need for manual junk, max/keep and modification lists, eliminates shipments to wrong repair locations, improves data base accuracy and will reduce operating costs. See BSP 745-O04-OOOSW for detailed guidelines for preparation of the RSO FORM, SW 1770A (Exhibit 10).

## 6. RECEIPTING REPAIR PROCESS (Flow Chart - Exhibit 11)

- 6.01 A COPY of the Rso FORM, SW *1770A (Exhibit 10),* iS used as an input document for updating PICS/DCPR as equipment is returned to CS or disposition is made by the vendor. Updates in PICS/DCPR are made utilizing Format PIREPF (Exhibit 13). The following comments apply to the input required when the RSO'S are received.
- 6.02 The CLLC of the CS should be entered into the "CENTRAL STOCK" field. The repair order number and HECI or complete Basic Unit and Part equipment identification from the forms should be input. The input into the "RECEIVED DATE" field will be the date that was entered on the forms by the warehouse persomel when the equipment was unpacked and placed back on the select shelf. This ends the repair time interval.
- 6.03 If a unit was repaired, then the quantity received will be input into the "REPAIRED" field.
- 6.04 If a unit is junked, the quantity should be input into the "JUNKED" field. A zero is entered into the "YEAR" field, which retires the earliest investment in the CPR (Continuing Property Record) inventory records for CS. If sufficient quantity is not available for the year specified, the remaining units will be retired automatically from the earliest year of placement. A salvage dollar amount of "0.00" should be input into the "SALVAGE \$" field. The proper Section's Estimate Number should be used for retirement purposes. The Estimate Number will be entered in the "Estimate" field. Seven numeric characters (including any leading zeros) must be used in order for the retirements to journalize against the specified estimate into DOPAC (Disk Oriented Property and Cost).
- 6.05 When a unit (except minor/expense items) is retired as described in the previous paragraph, a PICS/DCPR MATERIAL

#### PROPRIETARY

Not for use or disclosure outside Southwestern Bell Telephone Company except under written agreement.

Page 10

1

TRANSFER/RETIREMENT REPORT (Exhibit 14) is automatically generated.

- 6.06 If a good unit was received and junked in error, then the PICS Repair Manager should process a reverse retirement to the "M" status and appropriate HECI. Format PICAT will provide the remaining reverse-retirement information for the unit junked in error to perform a CPR transaction audit.
- 6.07 If a unit was modified and the HECI or complete Basic Unit and Part of the original unit changed, this will be noted on the form by the PICS Warehouse as part of their check-in procedure. The quantity received should then be shown in the "MODIFIED" field. The new equipment identification should then be input into the Units Modified section of the<br>Format. This creates an "01" in the NBR column of the PLUG This creates an "01" in the NBR column of the PLUG-IN REPAIR LOG DATA BASE PRINT (Exhibit 15) and will be displayed on the second page of Format PIREPD (Exhibit 16).
- 6.08 When a modified unit is returned from repair and it has a different CPR number from the unit that was sent, the vendor message "TRANSACTION DID NOT PROCESS IN ERROR - CPR NUMBERS<br>DIFFER" will be received. The CPR numbers must be for the The CPR numbers must be for the same type of unit (i.e., deferrable sent equals deferrable received or non-deferrable sent equals non-deferrable re-<br>ceived). If the received CPR number is valid an "X" is If the received CPR number is valid, an "X" is<br>the "IS CPR DIFFERENCE VALID?" field. The approkeyed into the "IS CPR DIFFERENCE VALID?" field. priate ECI updates and CPR transfers will then be made. In some cases, such as when a unit is reclassified, the DBM (Data Base Management) group may have to perform a Reject and CPR Transfer Transaction (PFXER).
- 6.09 The status change will automatically be from in-repair to maintenance spare when processing returns from repair. If the units were modified, they may have a different HECI 7 equipment entity than before. In this case, Format PIREPF (Exhibit 13) transfers the repaired unit quantity from the in-repair status for the original unit, to the maintenance spare status for the unit that was returned.
- 6.10 It should be noted that plug-in retirements do not pass through the IMS Queue when they are forwarded from the PI/ INV subsystem to the PI/DCPR subsystem. Therefore, Format PIREPF (Exhibit 13), which initializes the retirement, is not released for other work until all updates are completed in both subsystems.
- 6.11 When a shortage (warranty and non-warranty) occurs on a repair requisition, the PICS Repair Manager notifies the re-

#### PROPRIETARY

 $\overline{\phantom{a}}$ 

pair vendor of the shortage. The shortage is then handled in accordance with the claims procedures outlined in Section<br>7. For those repair claims that are rejected with proof of For those repair claims that are rejected with proof of denial provided by the repair vendor, no further claim processing is required. This claim denial information will be used by the PICS Repair Manager to resolve the discrepancy in PICS/DCPR.

- 6.12 In lieu of receiving credit for warranty items that are junked by the repair vendor, the PICS Repair Manager will receive from the vendor another unit to replace the unit junked.
- 6.13 Format PIREPD (Exhibit 16) can be used to display, update, or delete the repair log of a specific repair order. Once the record is displayed, information in the record may be updated, and/or the RSO FORM SW-1770A (Exhibit 10) reprinted, or the record may be deleted.
- 6.14 Format PIREPS (Exhibit 17) can be used to display repair records by complete Basic Unit and Part or HECI and completed, uncompleted or both. The Format starts at the beginning of the repair log or specific repair requisition number and scans 100 records at a time for the specified equipment. TO continue the scan, the "NEXT" key must be pressed. Up to seven records may be displayed on the screen at one time.

## 7. CLAIMS PROCEDURES FOR OVERDUE PICS REPAIR ORDERS

- 7.01 On a monthly basis, the PICS Repair Manager should:
	- a. Review the REPAIR OPEN ORDER VENDOR REPORT (Exhibit 18), which reflects orders that show no receipt in PICS/DCPR and are past the Due Date.
	- b. Report overdue repair statistics to upper management.
- 7.02 The vendor should be contacted to determine if the unit(s) was received.
- 7.03 A copy of the OVERDUE REPAIR REPORT should be provided to the appropriate repair vendor.
	- NOTE: Open overdue repair orders should be no older than current year -1, because current year -2 is purged.

#### PROPRIETARY

Not for use or disclosure outside Southwestern Bell Telephone Company except under written agreement.

- 7.04 When it is determined that the vendor received but has not repaired the unit(s), the PICS Repair Manager will determine the status of the unit(s) in the repair cycle and follow up appropriately.
- 7.05 When it is determined that the vendor did not receive the item, the following steps should be followed depending on whether or not there is a Pick-Up and Delivery Agreement with the vendor:
	- a. A Pick-Up Agreement exists the vendor will follow his own procedures to track equipment since the vendor's responsibility begins when equipment is picked up and ends when equipment is delivered at the designated MDC dock .
	- b. A Pick-Up and Delivery Agreement does not exist:
		- 1. Pull the RSO FORM, SW 1770A (Exhibit 21) for the unit(s) from file.
		- 2. Obtain the Bill-Of-Lading Number for the shipment to the vendor from the RSO FORM, SW 1770A (Exhibit 21).
		- 3. Obtain the following shipping information from the STRAIGHT BILL-OF-LADING FORM, FASW6152A (Exhibit 22) and associated documents:
			- a. Name of carrier.
			- b. Date of shipment.
			- c. Complete address of the destination of the shipment.
			- d. TOTAL pieces and weight.
		- 4. Call the MDC Transportation Group on 214-944-9154; request a tracer and a written copy of the PROOF OF DELIVERY (Exhibit 19).
			- NOTE: The order will not appear on the REPAIR OPEN ORDER VENDOR REPORT (Exhibit 18) unless at least 30 days has passed since shipment.
		- 5. Follow these steps depending on the results of the tracer:
			- a. Delivery/Found the carrier has a signature on

#### PROPRIETARY

**r**

the delivery form and the vendor finds the unit(s) - determine a due date and follow up appropriately.

- b. Delivery/Not Found the carrier delivered but the vendor cannot find the unit(s).
	- 1. Send the following documents to the Claim Coordinator so that a claim can be filed against the vendor for the cost of a new unit(s) or for its replacement:
		- a. Copy of the RSO FORM, SW 1770A (Exhibit 21).
		- b. Copy of the PROOF OF DELIVERY (Exhibit 19).
		- c. Documentation on the current cost of the unit(s).
	- 2. Complete the order by returning the lost unit(s) as "junked by vendor" in PICS/DCPR if the vendor provides a credit for the cost of a new unit(s).

#### NOTE: This procedure automatically closes the order and retires the unit(s).

- 3. Complete the order by receiving the replacement unit(s) as "returned good" in PICS/DCPR if the vendor provides a replacement unit(s).
- c. Non-Delivery the carrier did not deliver and cannot find the unit(s).
	- 1. Delete the order in PICS/DCPR.
	- 2. Retire the unit(s) out of the PICS/DCPR Inventory.
	- 3. Send the following documents to the Claim Coordinator so that a claim can be filed against the vendor for the cost of a new unit(s):
		- a. Copy of the RSO FORM, SW 1770A (Exhibi 21).

#### PROPRIETARY

- b. Copy of the PROOF OF DELIVERY (Exhibit 19).
- c. Copy of the retirement REPORT OF PLANT RETIRED AND SALVAGED, FORM SN-726 (Exhibit 7) which shows the appropriate Removal Account (i.e. 57X, 257X) and the EXTC - "PAC" SO that the credit received from the vendor will go against the "Removal Account" instead of "Expense".
- d. Documentation on the current cost of the unit(s).
- 7.06 When it is determined that the vendor received, repaired and shipped the unit(s) back, the vendor should initiate a tracer.
	- a. **Follow** these steps depending on the results of the tracer:
		- 1. Delivery/Found the carrier has a signature on the delivery form and the unit(s) is found - receipt the repair order in PICS/DCPR so that the repair invoice can be paid.
		- 2. Delivery/Not Found the carrier has a signature on the delivery form but the unit(s) cannot be found.
			- a. Receipt the repair order in PICS/DCPR so that the repair invoice can be paid to the vendor.
			- b. Retire the unit(s) out of the PICS/DCPR Inventory.
		- 3. Non-Delivery the carrier did not deliver and cannot find the unit(s).
			- a. Receipt the repair order in PICS/DCPR so that the repair invoice can be paid to the vendor.
			- b. Retire the unit(s) out of the PICS/DCPR Inventory.
			- c. Send the following documents to the Claim Coordinator so that a claim can be filed against the carrier for the cost of a new unit(s):
				- 1. Copy of the RSO FORM, SW 1770A (Exhibit 21).

#### PROPRIETARY

**r**

- 2. Copy of the PROOF OF DELIVERY (Exhibit 19).
- 3. Copy of the retirement REPORT OF PLANT RE-TIRED AND SALVAGED, FORM SN-726 (Exhibit 7) which shows the appropriate Removal Account (i.e. 57X, 257X) and the EXTC - "PAC", so that the credit received from the carrier will go against the "Removal Account" instead of "Expense".
- 4. Documentation on the current cost of the unit(s).

#### 8. IN-REPAIR INVESTMENT AND INVENTORY MANAGEMENT REPORTS

- 8.01 The principal tools available within PICS/DCPR to facilitate the inventory investment monitoring of the in-repair performance are the following batch run reports:
	- a. PLUG-IN UTILIZATION REPORT (Exhibit 23).
	- b. ECI TRANSACTION SUMMARY REPORT (Exhibit 24).
	- c. HISTORICAL MOVEMENT SUMMARY REPORT (Exhibit 25).
	- d. REPAIR OPEN ORDER REPORTS (Exhibits 18, 26-28).
	- e. REPAIR VENDOR PERFORMANCE REPORTS (Exhibits 29-30).
	- f. REPAIR ANALySIS REPORTS (Exhibits 6, 31-32).
	- g. REPAIR LOG LISTING REPORT (Exhibit 33).
	- H. REPAIR-LOG PURGE REPORT (Exhibit 34).
- $8.02$ The data contained in these reports, when analyzed, should be used to verify where the emphasis should be placed to effectively manage the in-repair process.
- 8.03 A detailed discussion of each of these reports is given in Sections 9 through 14.

## 9. PLUG-IN UTILIZATION REPORT

#### PROPRIETARY

Not for use or disclosure outside Southwestern Bell Telephone Company except under written agreement.

- 9.01 The PLUG-IN UTILIZATION REPORT (Exhibit 23) provides current monthly inventory and investment information. This report is used by the Inventory Manager within the PIA organization rather than the PICS Repair Manager. When reviewing this report, an important point to remember is that the combined awaiting repair and in-repair investment in CS should not exceed one percent of the total section deferrable plug-in investment. Therefore, the in-repair investment should be limited to approximately one-half of one percent. This deferrable plug-in investment will be reported monthly.
- 9.02 The investment dollars on the PLUG-IN UTILIZATION REPORT (Exhibit 23) are computed by taking the system average CPR investment for the specified equipment type and multiplying by the number of units. The system average price used in this investment calculation is an average dollar amount by CPR from the CPR inventory file and is displayed on Format PRICE TABLE (Exhibit 35) with the designation of "AP" (Average Price) in the Year column. The unit quantity is taken by status from the ECI inventory file, including those units that have been "received" but not billed. Therefore, the total computed investment dollars on this report will not equal the total CPR inventory records in the PICS/DCPR system.
- 9.03 The one-half percent CS in-repair objective can be monitored by reviewing the total in-repair "%" for all deferrable plug-ins in CS on the report. If this actual percentage is greater than one-half percent, then an analysis of the family investment that is causing the excessive utilization is required.
- 9.04 The same analysis procedure of reviewing the in-repair "%" for CS printed for each deferrable HECI is required for the family review. The appropriate action necessary to reduce the excessive family investment, such that the overall family investment mix does not exceed the one-half percent objective, must be taken.
- 9.05 For further details on the PLUG-IN UTILIZATION REPORT (Exhibit 23), refer to BR 756-126-384.
- 9.06 An analysis of the INVENTORY FILE REPORT (Exhibit 4) will then provide a tool to determine which specific HECI 7 units are exceeding the utilization objective.

#### 10. ECI TRANSACTION SUMMARY REPORT

#### PROPRIETARY

Not for use or disclosure outside Southwestern Bell Telephone Company except under written agreement.

I

- 10.01 The ECI TRANSACTION SUMMARY REPORT (Exhibit 24) can be reviewed for the total TO-REPAIR, FROM-REPAIR-GOOD, FROM-RE-PAIR-MODIFIED, and FROM-REPAIR-JUNKED situations that had an impact on in-repair for the previous month. This report is impact on in-repair for the previous month. used by the PICS Repair Manager as an indicator of productivity. The investment dollars are computed as discussed in Section 7.02 for this report also.
- 10.02 For further details on the ECI TRANSACTION SUMMARY REPORT (Exhibit 24), refer to BR 756-126-320.

#### 11. HISTORICAL MOVEMENT SUMMARY REPORT

- 11.01 The HISTORICAL MOVEMENT SUMMARY REPORT (Exhibit 25) will summarize the equipment, by HECI 7, usage statistics by location and inventory management reference level. The Inventory Manager within the PIA organization should review this information as one source to determine max/keep quantity levels.
- 11.02 For further details on the HISTORICAL MOVEMENT SUMMARY REPORT (Exhibit 25), refer to BR 756-126-355.

#### 12. REPAIR OPEN ORDER REPORTS

- 12.01 The monthly REPAIR OPEN ORDER REPORTS (Exhibits 18, 26-28) provide an order listing and summary of all overdue repair<br>orders and the performance of the repair vendors. The orders and the performance of the repair vendors. information contained in these reports is extracted from the<br>REPAIR LOG DATA BASE and the REPAIR VENDOR DATA BASE. The REPAIR LOG DATA BASE and the REPAIR VENDOR DATA BASE. investment dollars are computed for these reports also.
- 12.02 The REPAIR OPEN ORDER VENDOR REPORT (Exhibit 18) lists all open repair orders by repair vendor that are overdue for a specified date within a specified PIA area.
- 12.03 The REPAIR OPEN ORDER VENDOR SUMMARY REPORT (Exhibit 26) provides a statistical summary of the preceding Section iisted in alphabetical order by repair vendor.
- 12.04 The REPAIR OPEN ORDER EQUIPMENT REPORT (Exhibit 27) lists all open orders for the same equipment in date order.

#### PROPRIETARY

<sup>1</sup> Not for use or disclosure outside Southwestern Bell Telephone Company except under written agreement.

- 12.05 The REPAIR OPEN ORDER EQUIPMENT SUMMARY REPORT (Exhibit 28) provides a summary in alphanumeric order of equipment identification (i.e., HECI) of repair orders due.
- 12.06 For further details on the REPAIR OPEN ORDER REPORTS (Exhibits 18, 26-28), refer to BR 756-126-414.

#### 13. REPAIR VENDOR PERFORMANCE REPORTS

- 13.01 The REPAIR VENDOR REPORTS (Exhibits 29-30), are used to evaluate the performance of repair vendors, based on whether or not repair orders are completed (i.e., received from repair on time or are overdue).
- 13.02 The following reports are produced by this run in addition to the REPAIR VENDOR PERFORMANCE REPORT (Exhibit 29):
	- a. REPAIR VENDOR SUMMARY REPORT (Exhibit 30).
- 13.03 For further details on the REPAIR VENDOR REPORTS (Exhibit 29-30), refer to BR 756-121-415.

#### 14. REPAIR ANALYSIS REPORTS

- 14.01 The REPAIR ANALYSIS REPORTS (Exhibits 6, 31-32) are used to track the repairability of equipment by vendor.
- 14.02 The following reports are produced in addition to the REPAIR ANALYSIS EQUIPMENT REPORT (Exhibit 6):
	- a. REPAIR ANALYSIS EQUIPMENT SUMMARY REPORT (Exhibit 31).
	- b. REPAIR ANALYSIS VENDOR REPORT (Exhibit 32).
- 14.03 For further details on the REPAIR ANALYSIS REPORTS (Exhibits 6, 31-32), refer to BR 756-121-416.

#### 15. REPAIR LOG LISTING REPORT

#### PROPRIETARY

I

- 15.01 Detailed information pertaining to unit activity in the repair records for all Sections is maintained in the PLUG-IN REPAIR LOG. When units are sent to the repair vendor, this log is updated by the use of Format PIREPT (Exhibit 9). Likewise, as units are returned from the repair vendors, the repair log records are updated to reflect repairs, modification and junking by the use of Format PIREPF (Exhibit 13). Included in the repair log records are statistical data as to quantity sent and still in repair.
- 15.02 The REPAIR LOG LISTING REPORT (Exhibit 33) lists all **incom**plete (open) in-repair orders by order number within each basic unit and part number combination.
- 15.03 For further details on the REPAIR LOG LISTING REPORTS (Exhibit 33), refer to BR 756-121-303.

#### 16. REPAIR-LOG PURGE REPORT

- 16.01 The ARCHIVING PURGE RUN purges data from an on-line data base for placement in an off-line archive file and an offline report file. This run can also be used to purge data for placement in an off-line report file but not to archive these data. The report file is then used to produce a report of the data just purged.
- 16.02 Purges should be performed annually and the data purge@ should be current year -2.
- 16.03 Once the records are actually purged, the REPAIR-LOG PURGE REPORT (Exhibit 34) is created. This report lists all the records that were archived/purged from the REPAIR LOG DATA BASE .
- 16.04 For further details on the REPAIR LOG PURGE REPORT (Exhibit 34), refer to BR 756-121-430.

#### PROPRIETARY

Not for use or disclosure outside Southwestern Bell Telephone Company except under written agreement.

FLOW CHART TO REPAIR FUNCTION (FIELD RETURNS)

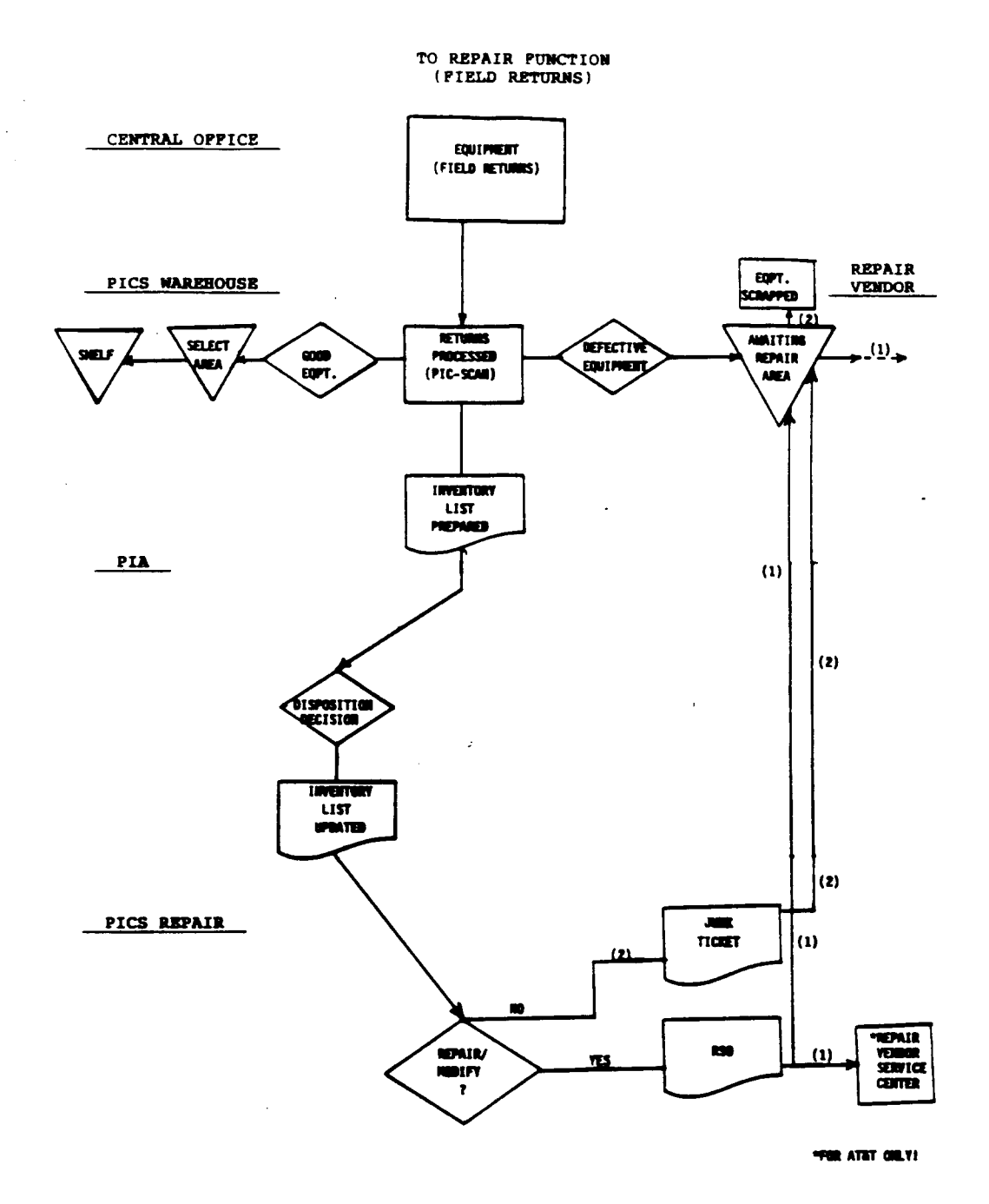

#### **PROPRIETARY**

Not for use or disclosure outside Southwestern Bell Telephone Company except under written agreement.

 $\bar{z}$ 

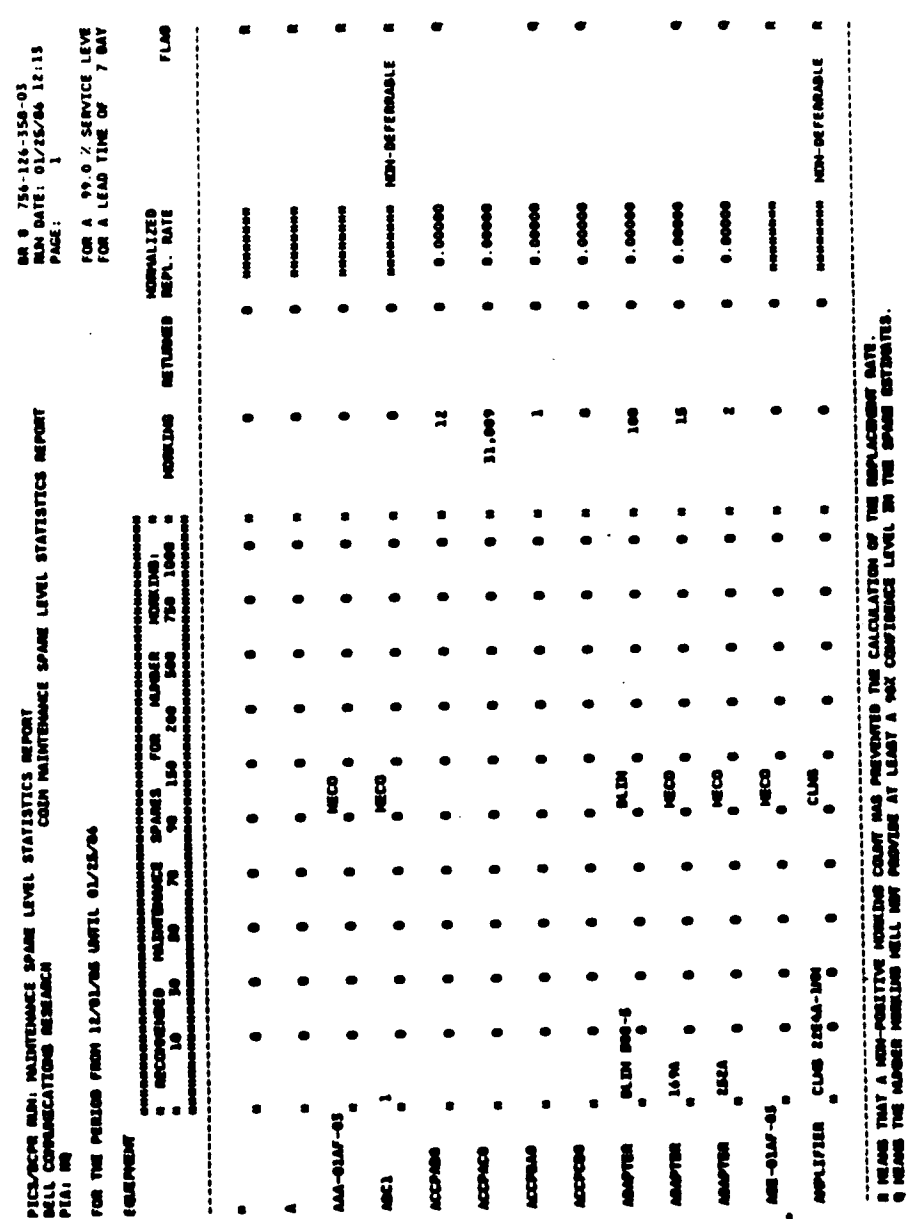

## COIM MAINTENANCE SPARE LEVEL STATISTICS REPORT (BR 756-126-358)

EXHIBIT 2

#### PROPRIETARY

 $\bullet$ 

# PINV C

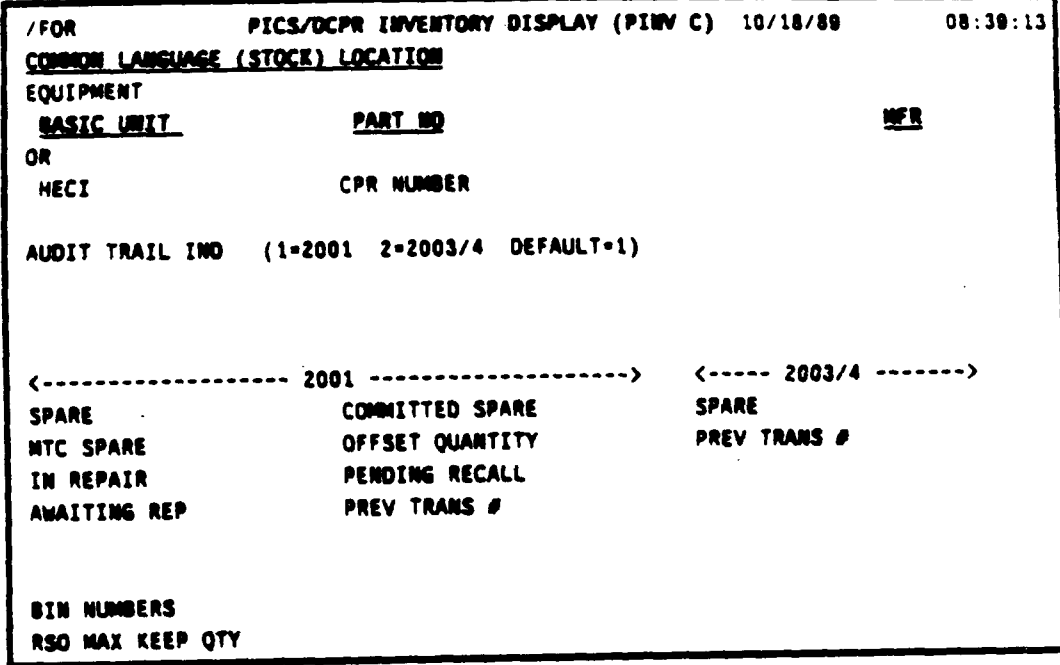

## INVENTORY FILE REPORT  $(BR 756 - 121 - 311)$

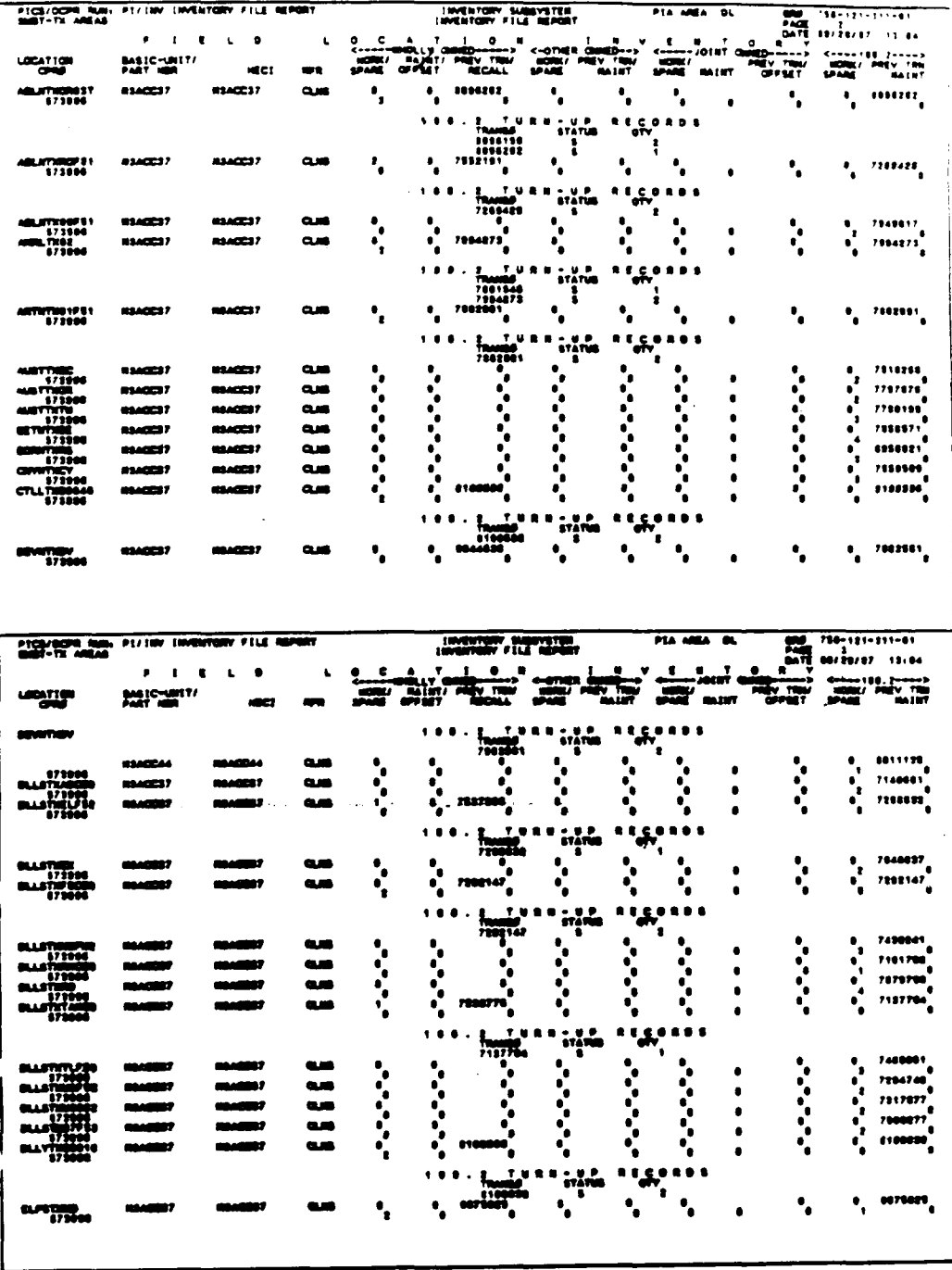

#### **PROPRIETARY**

Not for use or disclosure outside Southwestern Bell Telephone Company except under written agreement.

 $\mathbf{I}$ 

### FLOW CHART BILL PAYMENT FUNCTION (BVAPP )

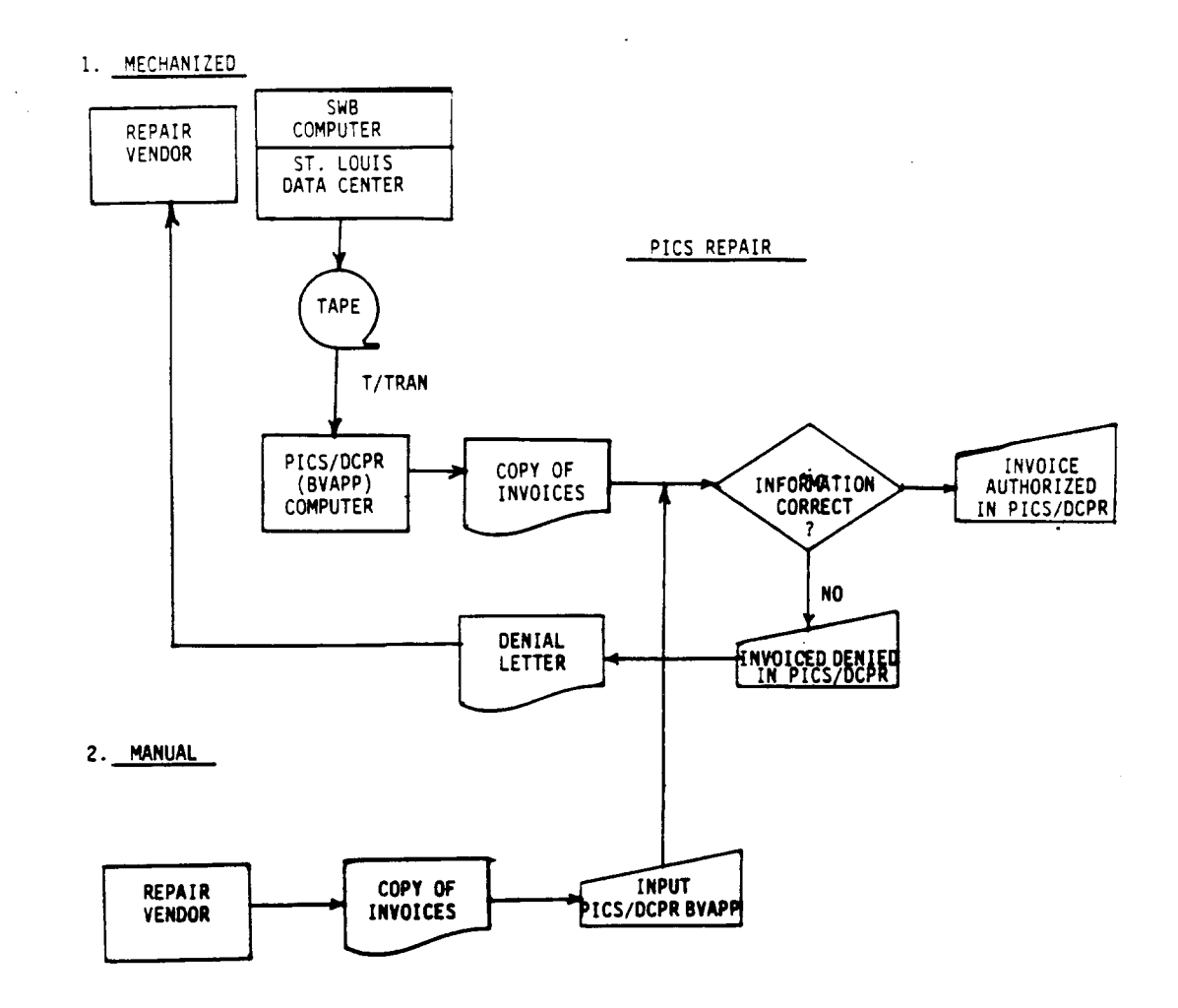

I

## EXHIBIT 6

## REPAIR ANALYSIS EQUIPMENT REPORT  $(BR 756 - 121 - 416)$

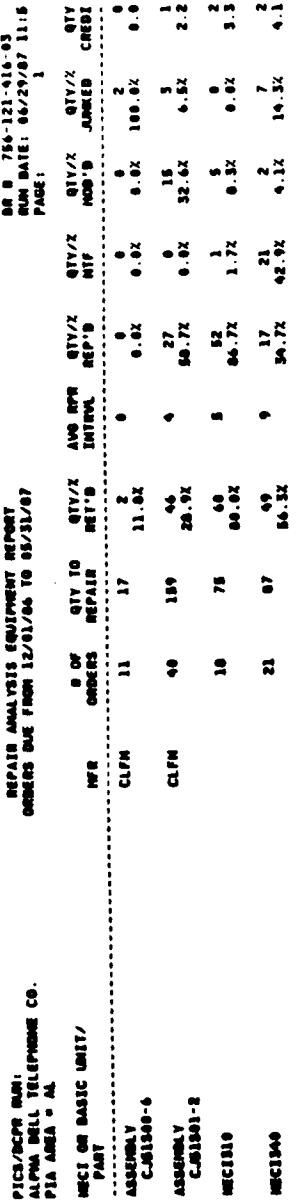

#### PROPRIETARY

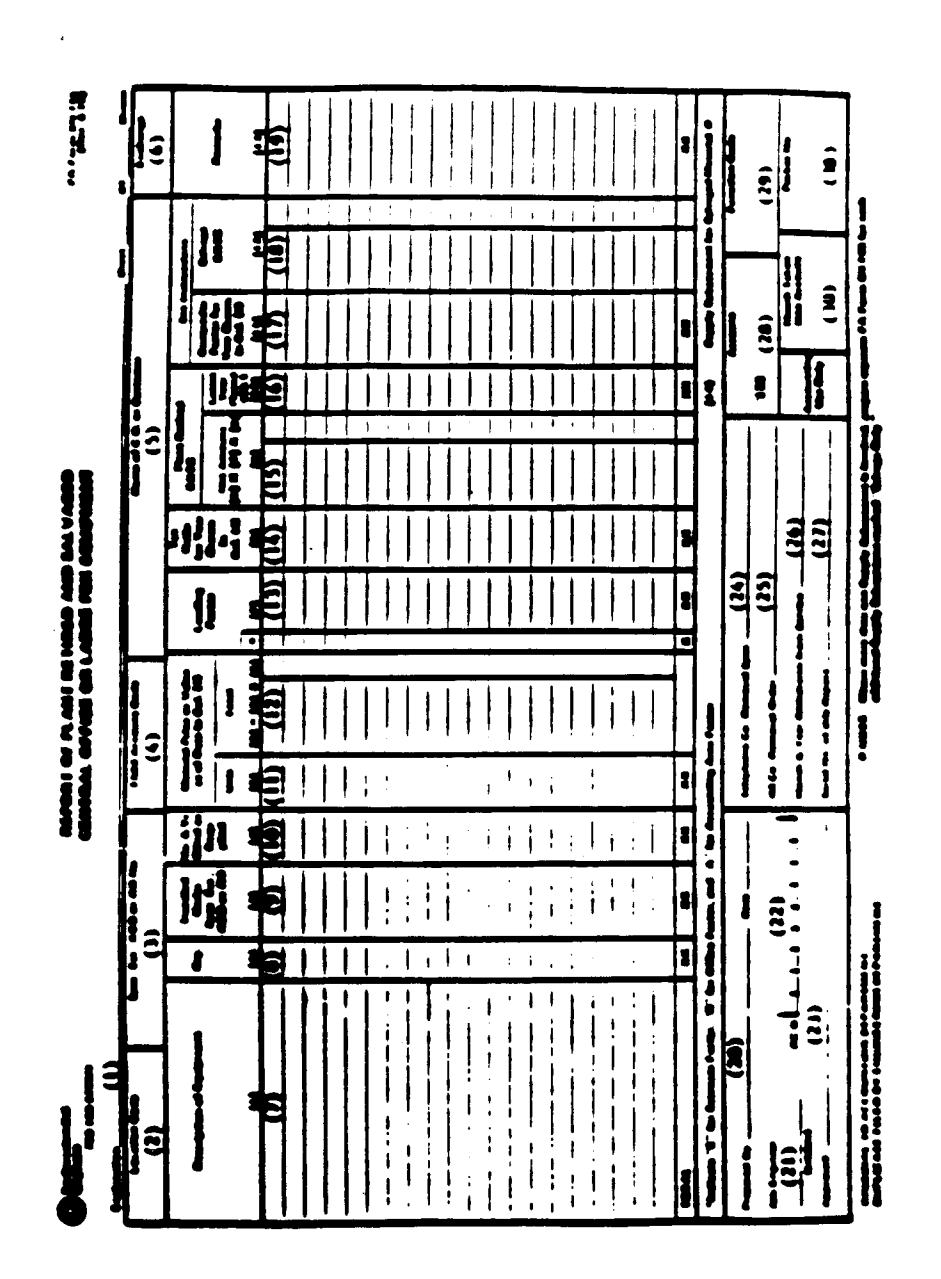

**PROPRIETARY** Not for use or disclosure outside Southwestern Bell Telephone Company except under written agreement.

REPORT OF PLANT RETIRED AND SALVAGED - FORM SN-726

#### PROPOSED REVISION

## EXHIBIT 8

## AWAITING REPAIR FORM

#### **AWAITING REPAIR**

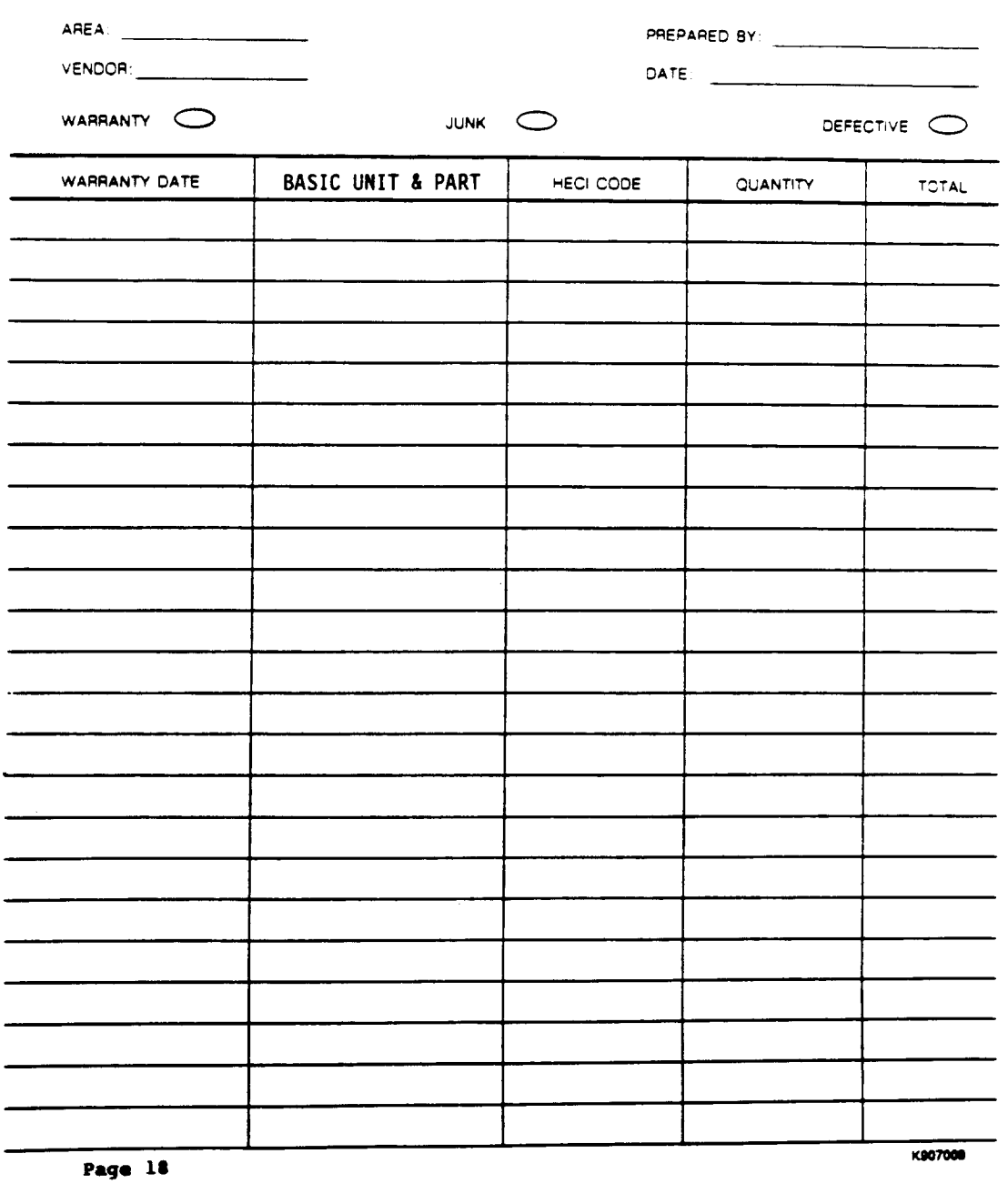

#### **PROPRIETARY**

## **PIREPT**

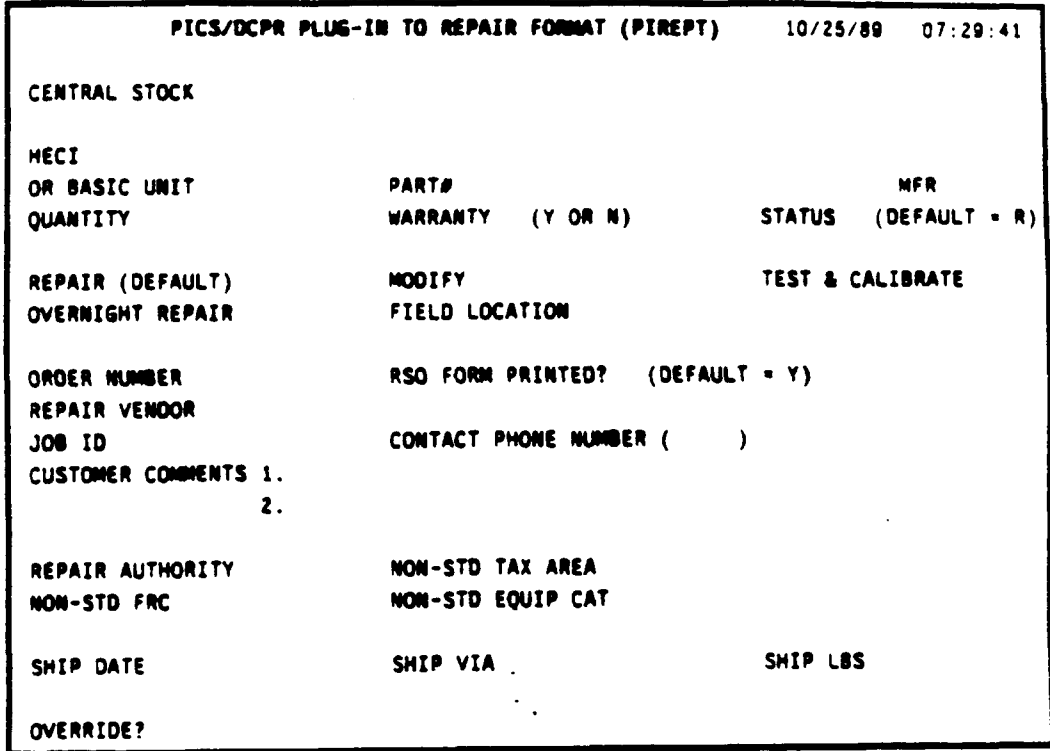

#### **PROPRIETARY**

## REPAIR SERVICE ORDER (RSO) FORM SW 1770A

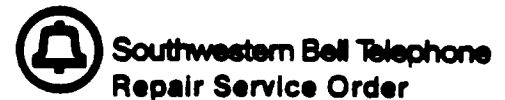

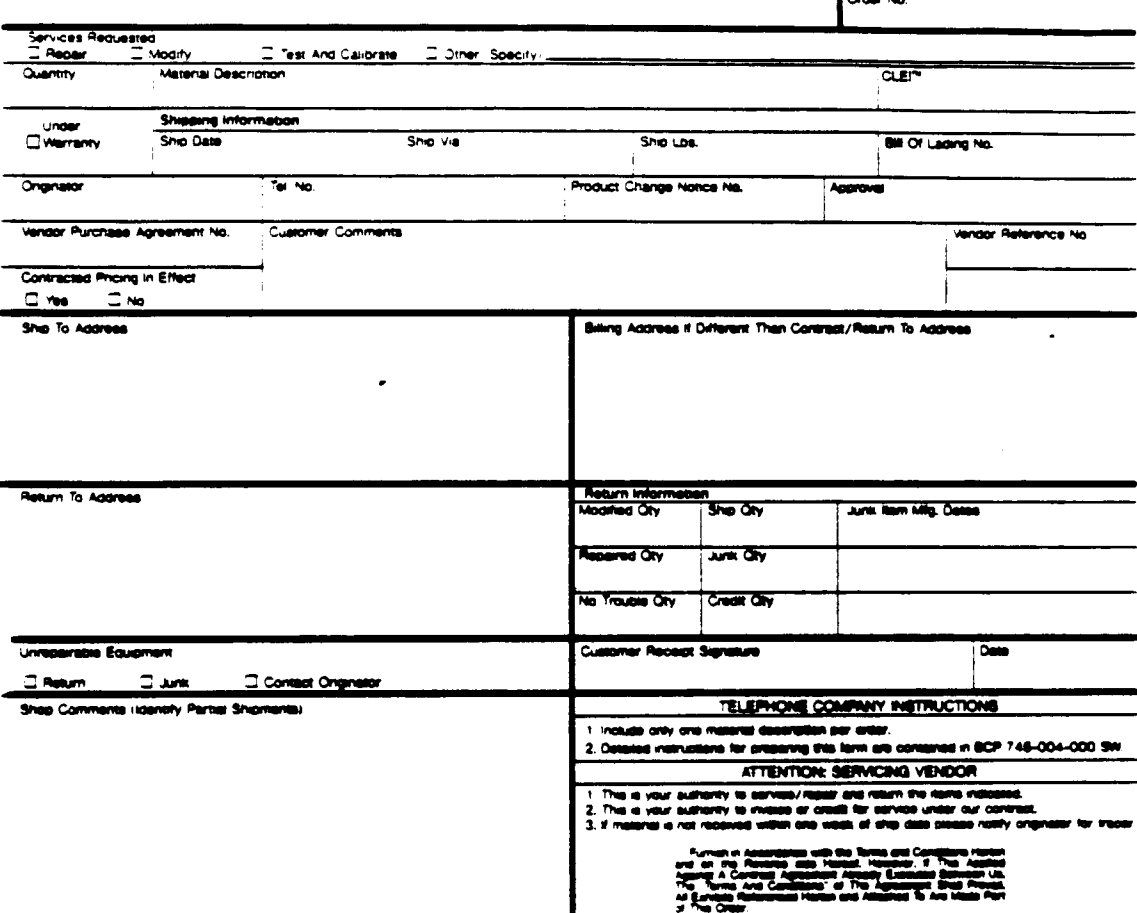

OUPLICATE-ADMINISTRATIVE RETENTION ONLY

LOCAL FURCHASING CIFFICE OR VEHICOR AUTHORIZATION

 $\sim$ 

 $5W = 72.2$ 

**PROPRIETARY** Not for use or disclosure outside Southwestern Bell Telephone Company except under written agreement.

#### FLOW CHART RECEIPTING REPAIR FUNCTION

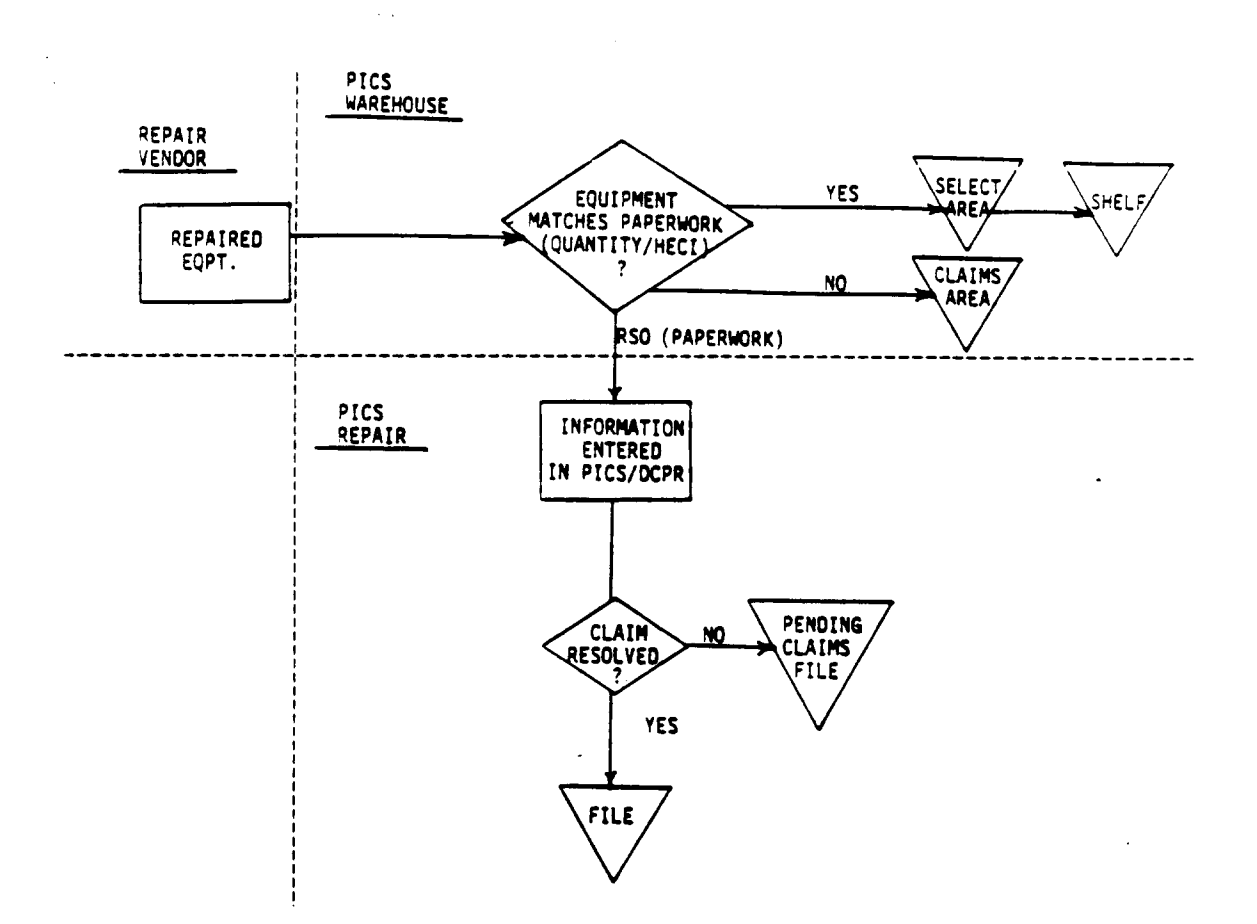

**PROPRIETARY** Not for use or disclosure outside Southwestern Bell Telephone Company except under written agreement.

 $\bar{z}$ 

 $\sim_{D}$  ,  $\overline{\xi_{\rm C}}$ PURCHASE ORDER **FORM SW 6531** 

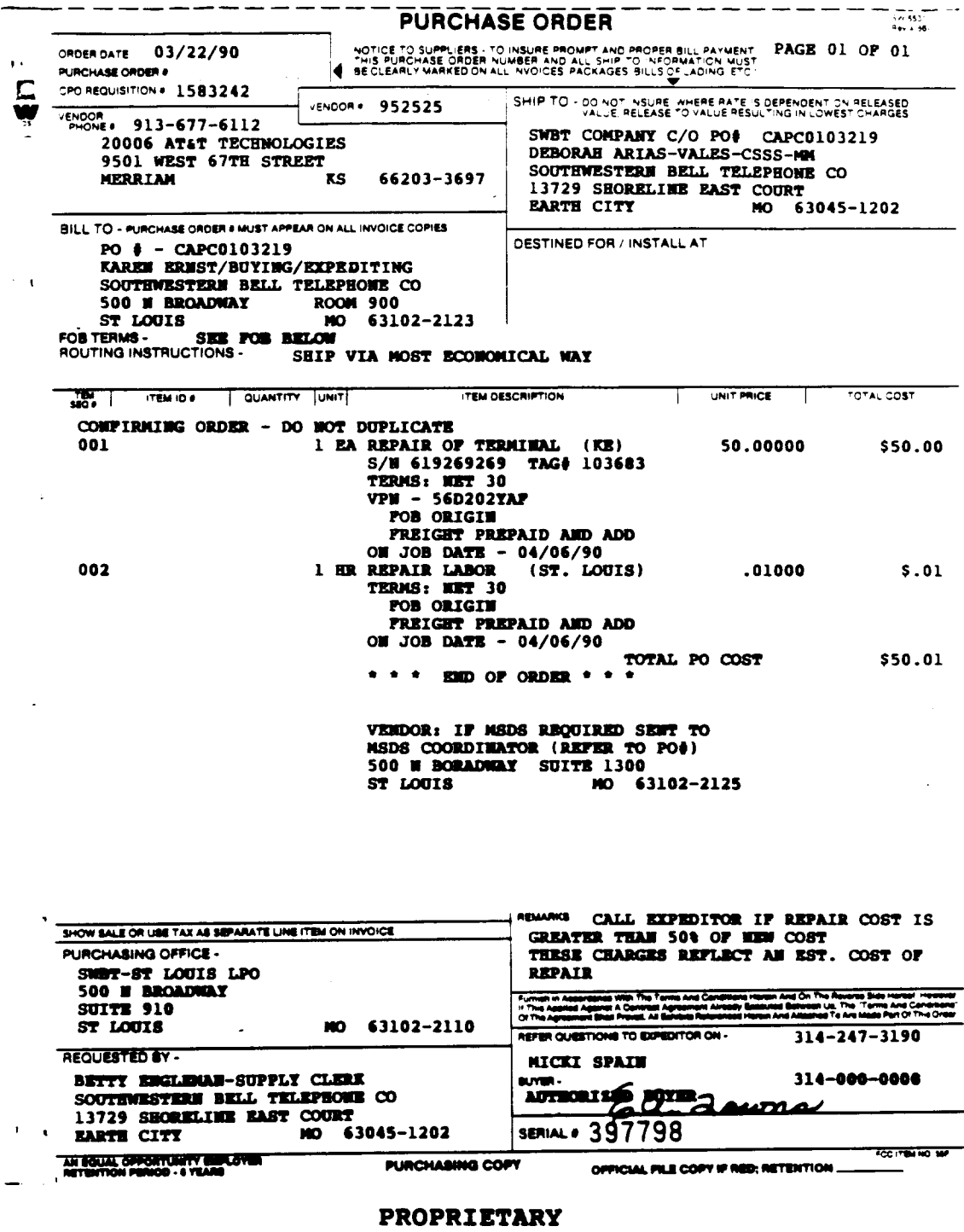

i.

## EXHIBIT 13

 $\mathbf{I}$ 

## PIREPF

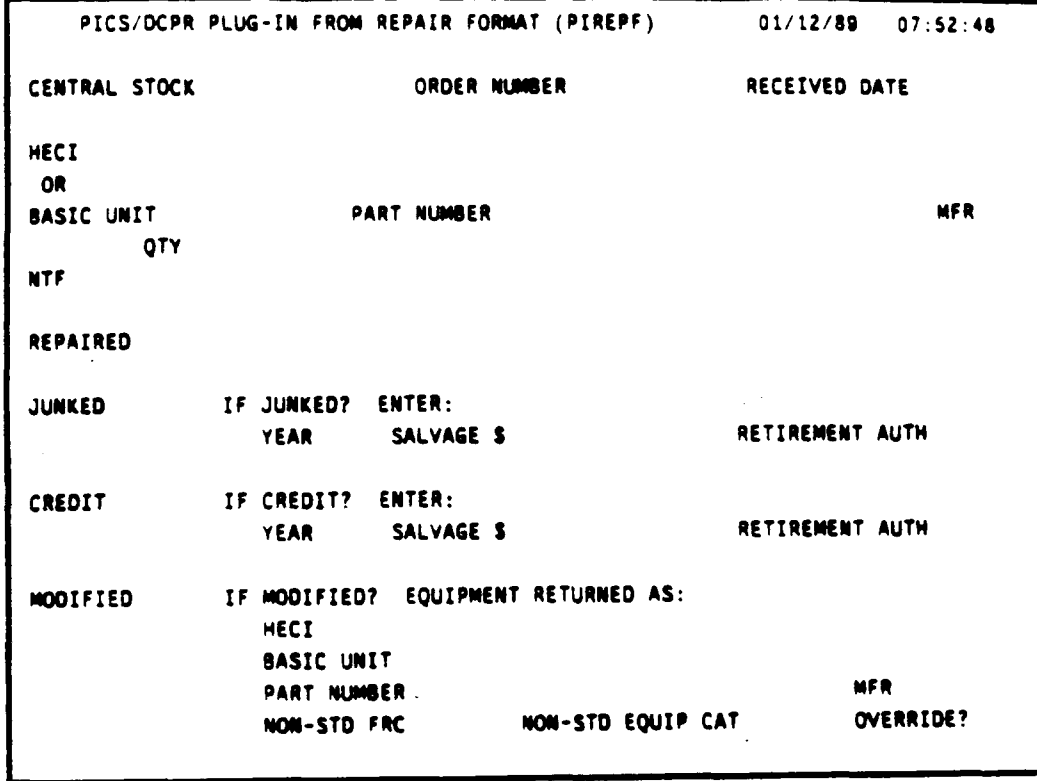

#### PROPRIETARY

 $\sim 10$ 

## EXHIBIT 14

## PICS/DCPR MATERIAL TRANSFER/RETIREMENT REPORT

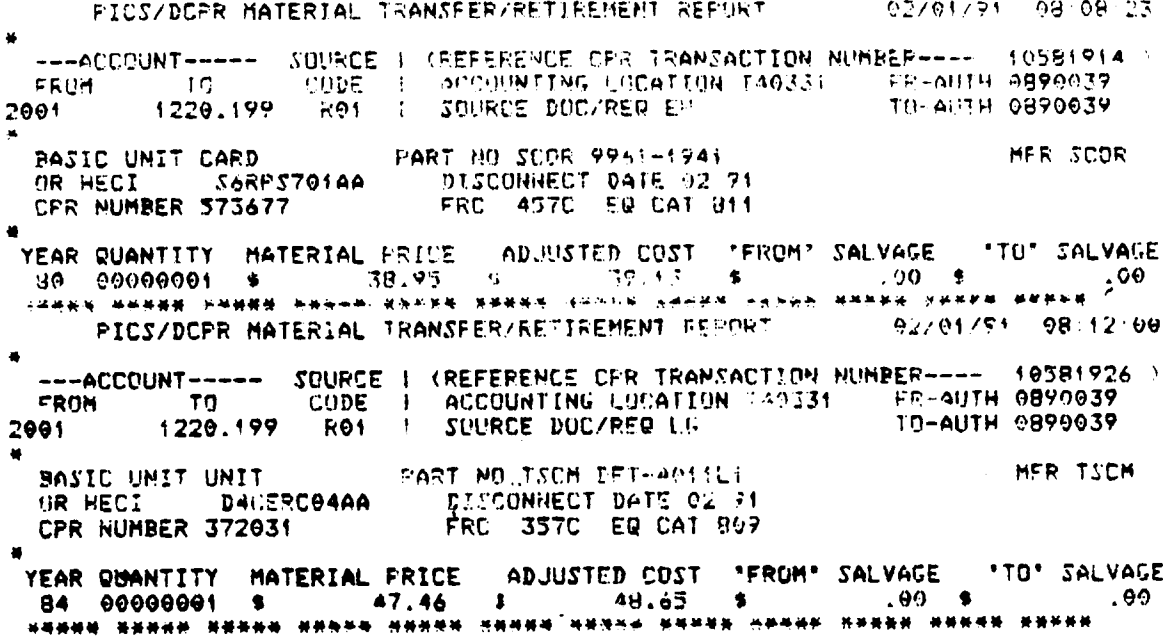

#### **PROPRIETARY**

## PLUG-IN REPAIR LOG DATA BASE PRINT (BR 756-121-306)

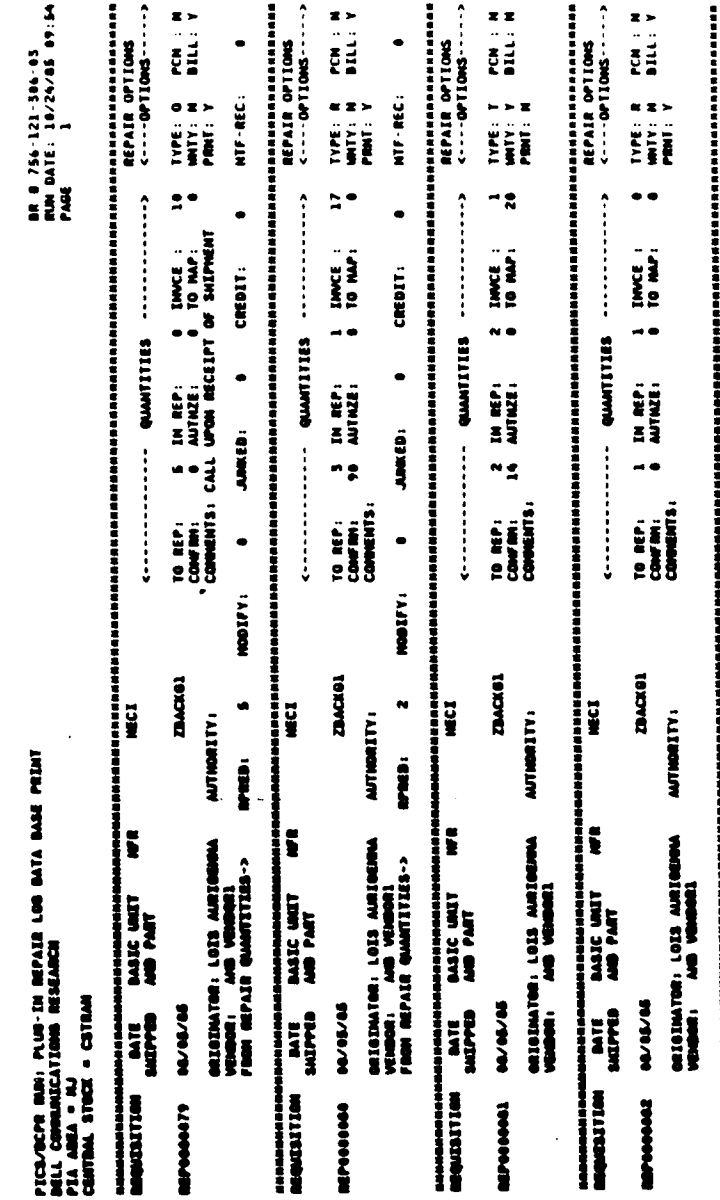

#### PROPRIETARY

SW 749-000-908

## EXHIBIT 16

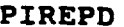

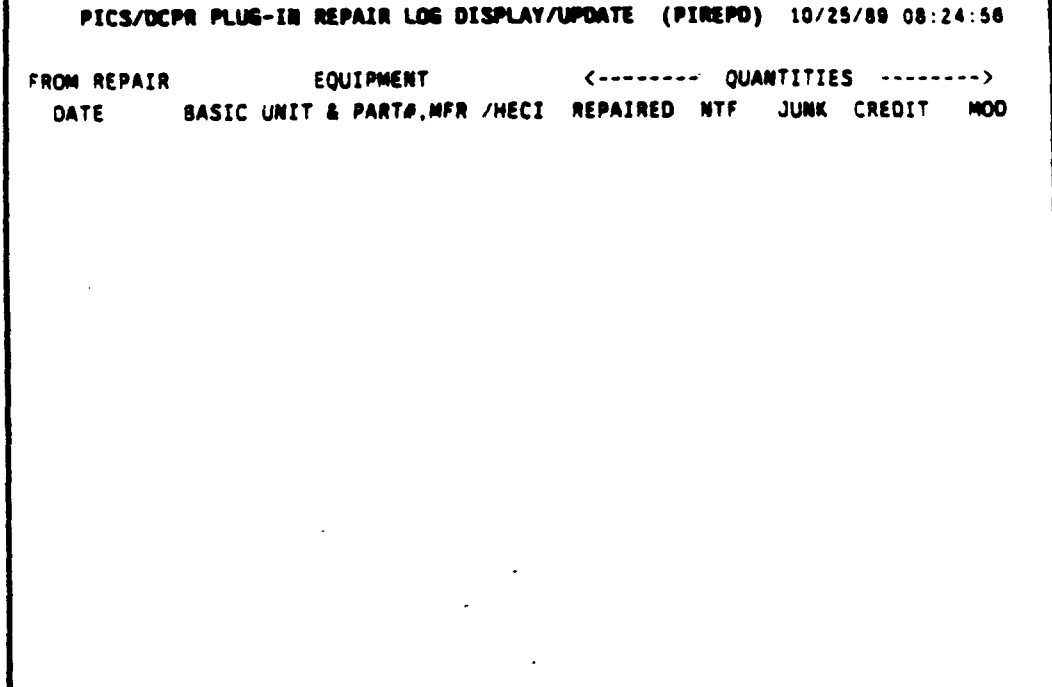

**PROPRIETARY** Not for use or disclosure outside Southwestern Bell<br>Telephone Company except under written agreement.

## PIREPS

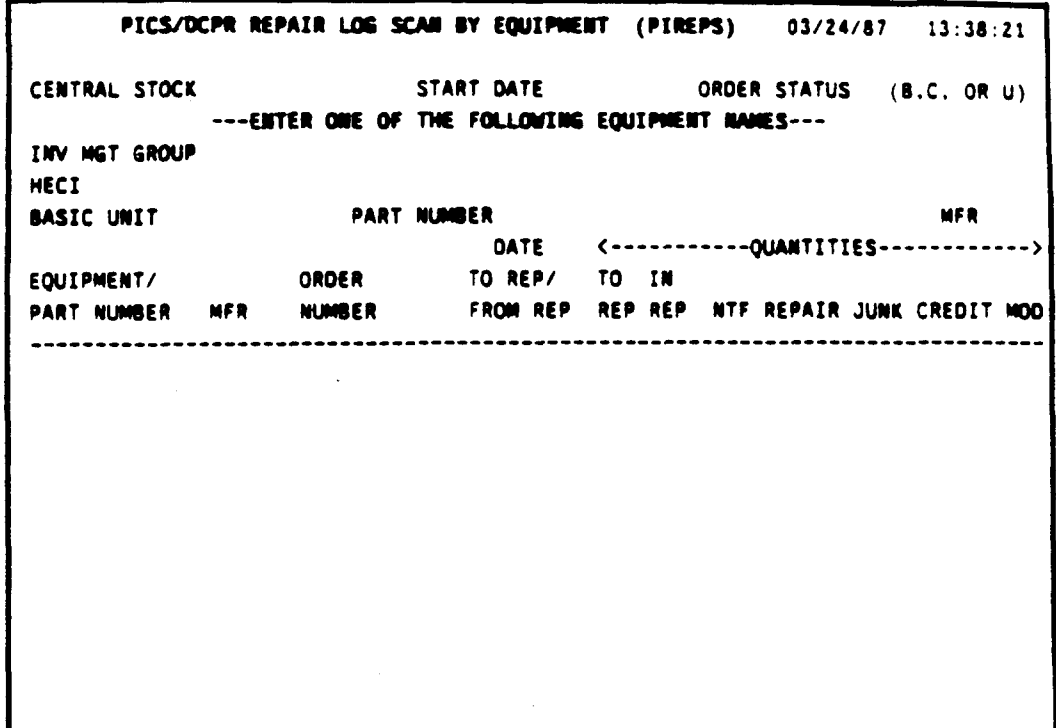

#### PROPRIETARY

## REPAIR OPEN ORDER VENDOR REPORT  $(BR 756 - 126 - 414)$

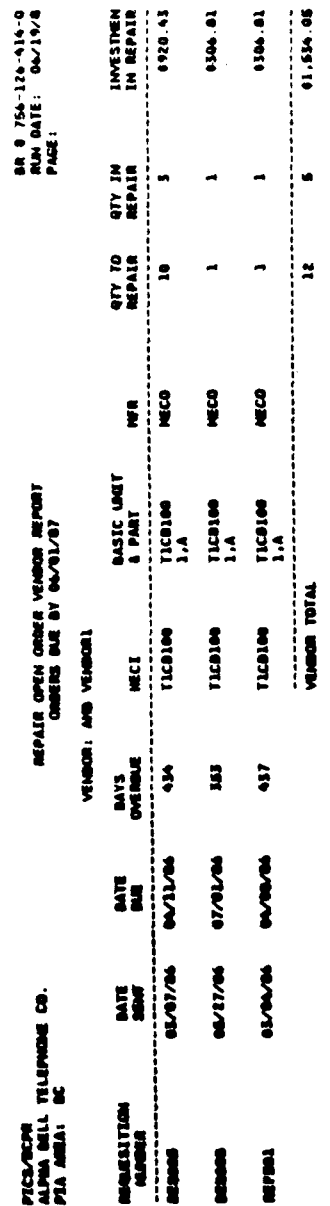

PROOF OF DELIVERY

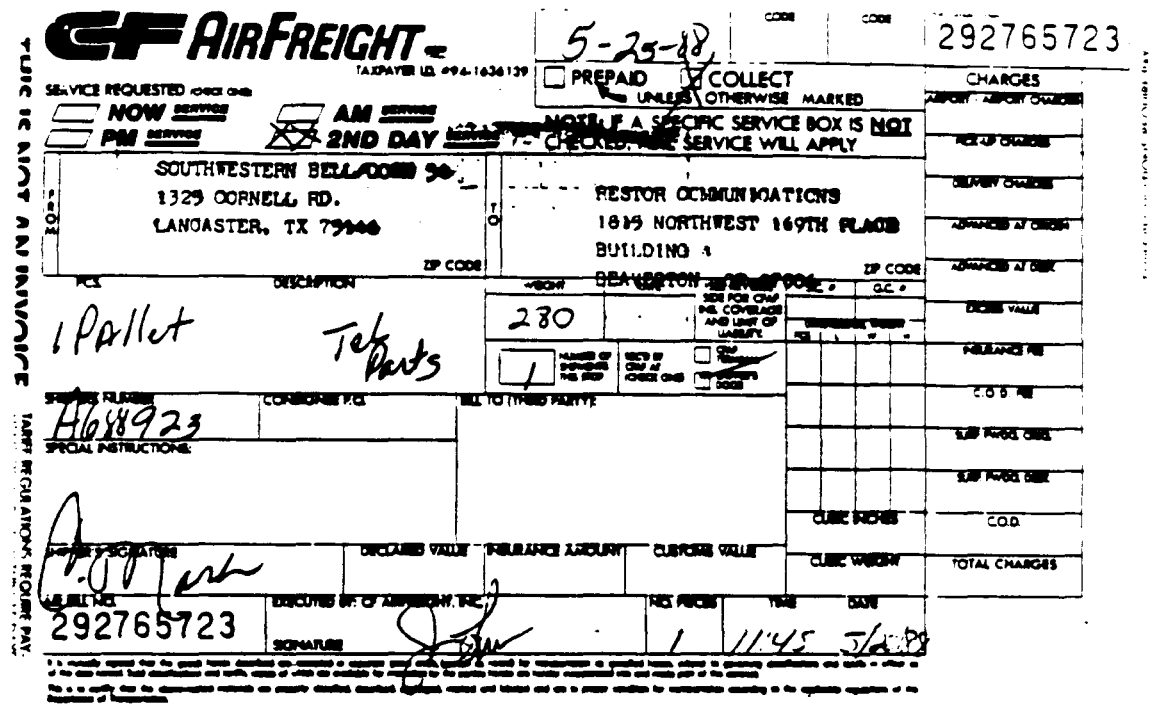

TO EXPERITE MOVEMENT, ARL FEDERIT MENURIT MAT DE STORETS TO MOTOR OR OTH<br>CAREER AS PER TABAT MAIL WILLING SHIPPER OVER OTHER DISTRUCTIONS HEROIS. .

SHIPPER'S COPY

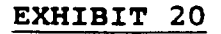

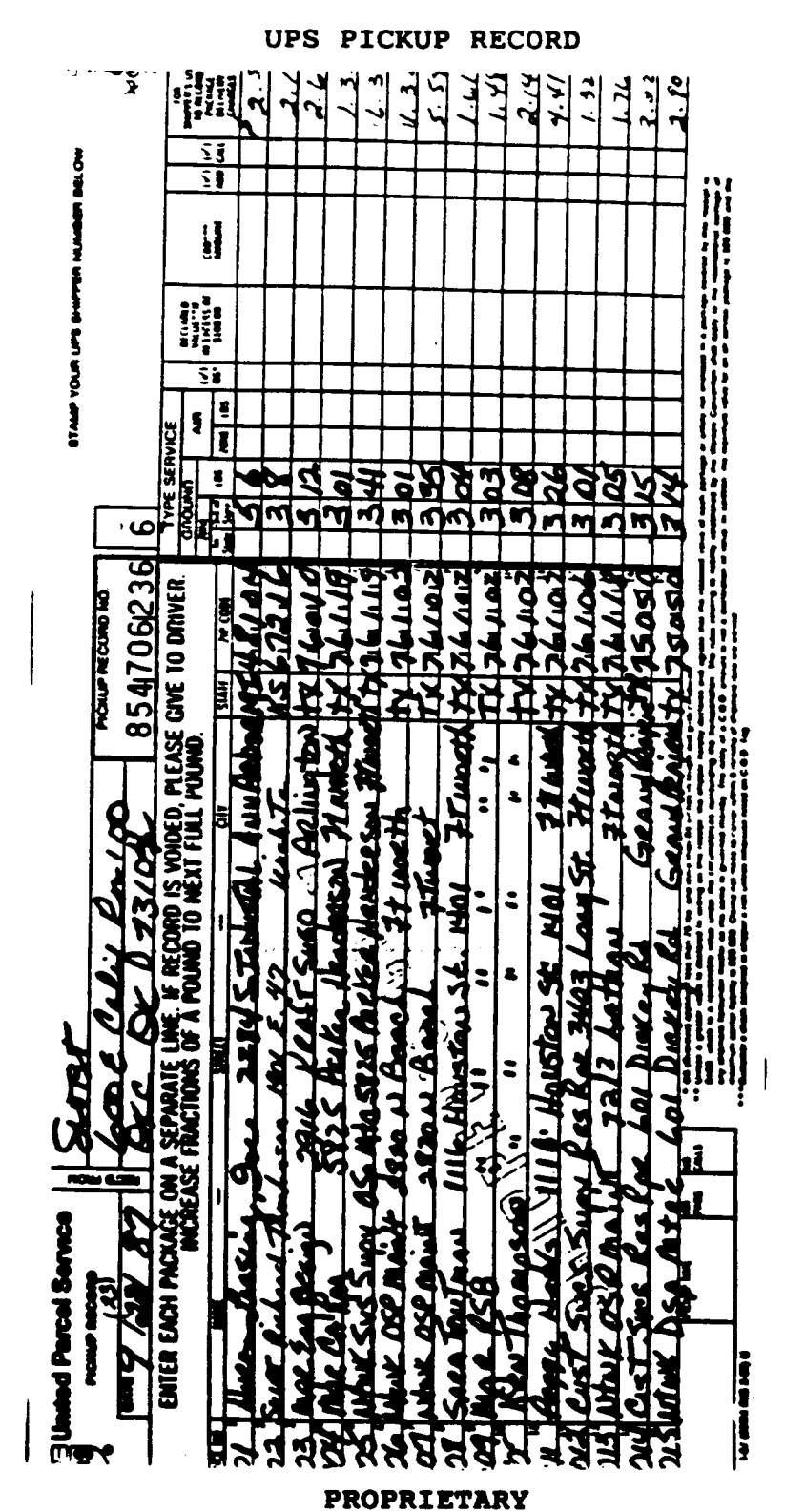

Not for use or disclosure outside Southwestern Bell Telephone Company except under written agreement.

 $\frac{\mathsf{SW} \times \mathsf{Y} \mathsf{Y}}{\mathsf{A} \mathsf{M} \mathsf{Y}} \mathsf{A}$ 

## EXHIBIT 21

### REPAIR SERVICE ORDER (RSO) FORM SW 1770A

# Southwestern Bell Telephone<br>Repair Service Order

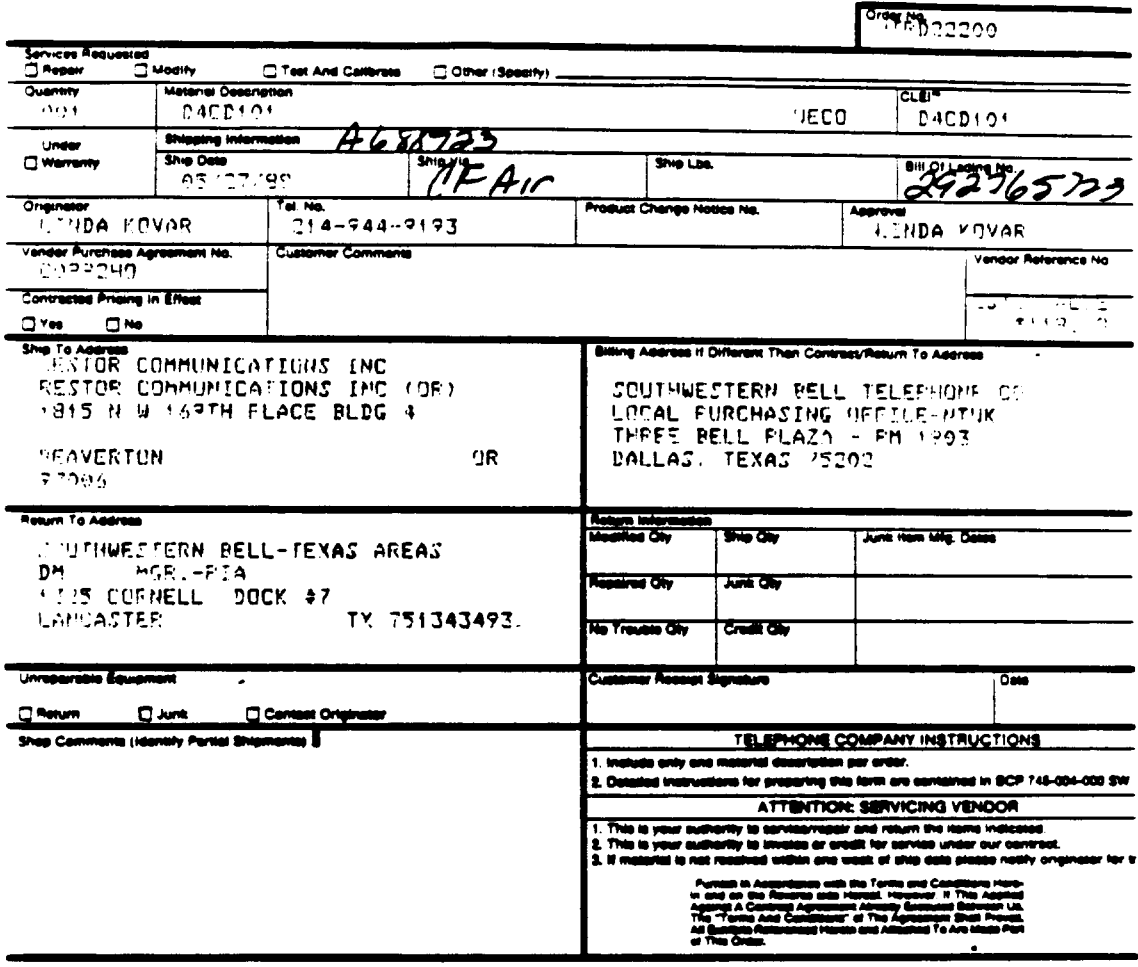

DUPLICATE - ADMINISTRATIVE RETENTION ONLY

LOCAL PURCHASING OFFICE OR VEHICOR AUTHORIZATION

 $\equiv$ 

I

## EXHIBIT 22

## STRAIGHT BILL-OF-LADING FORN FASW6152A

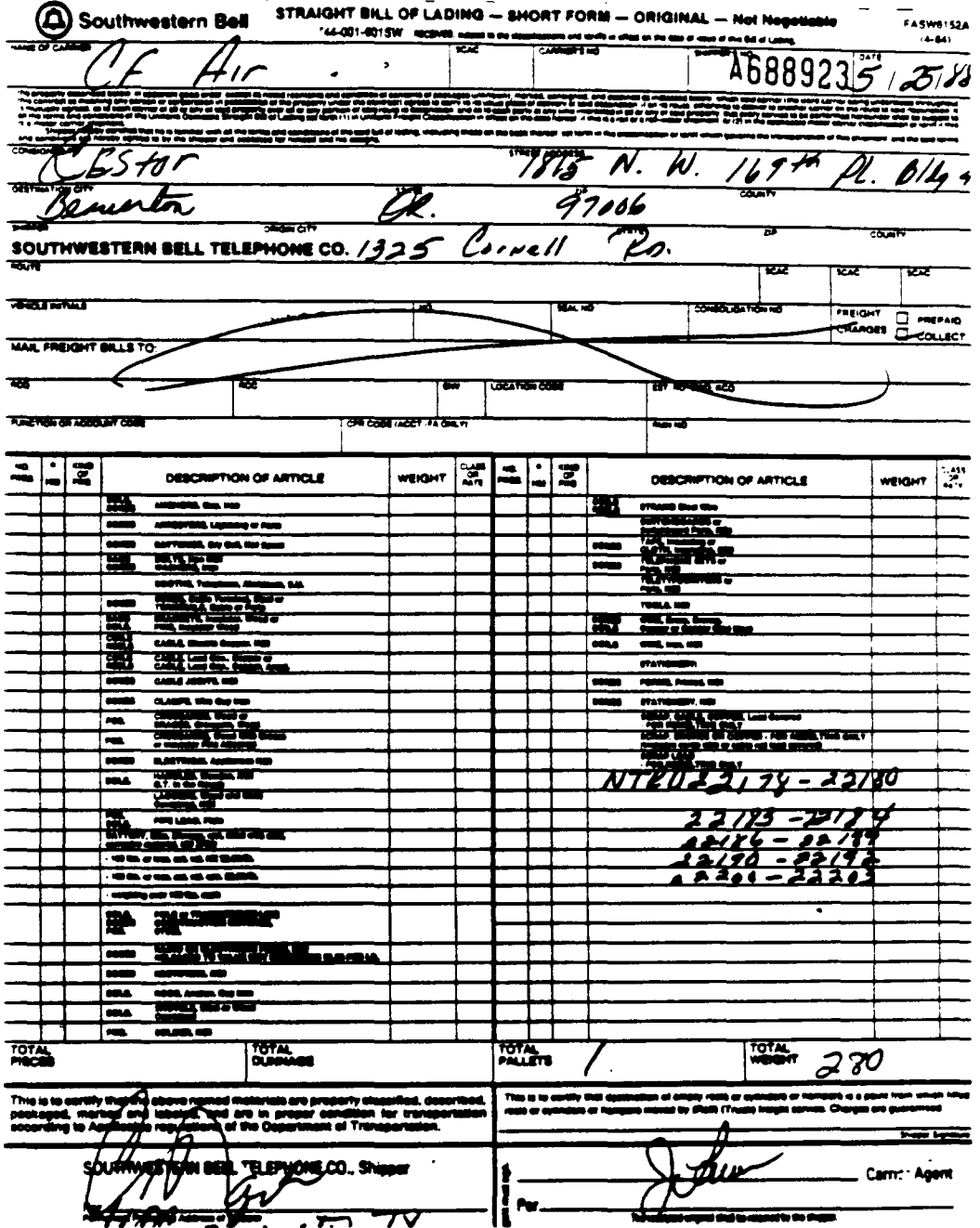

#### PROPRIETARY

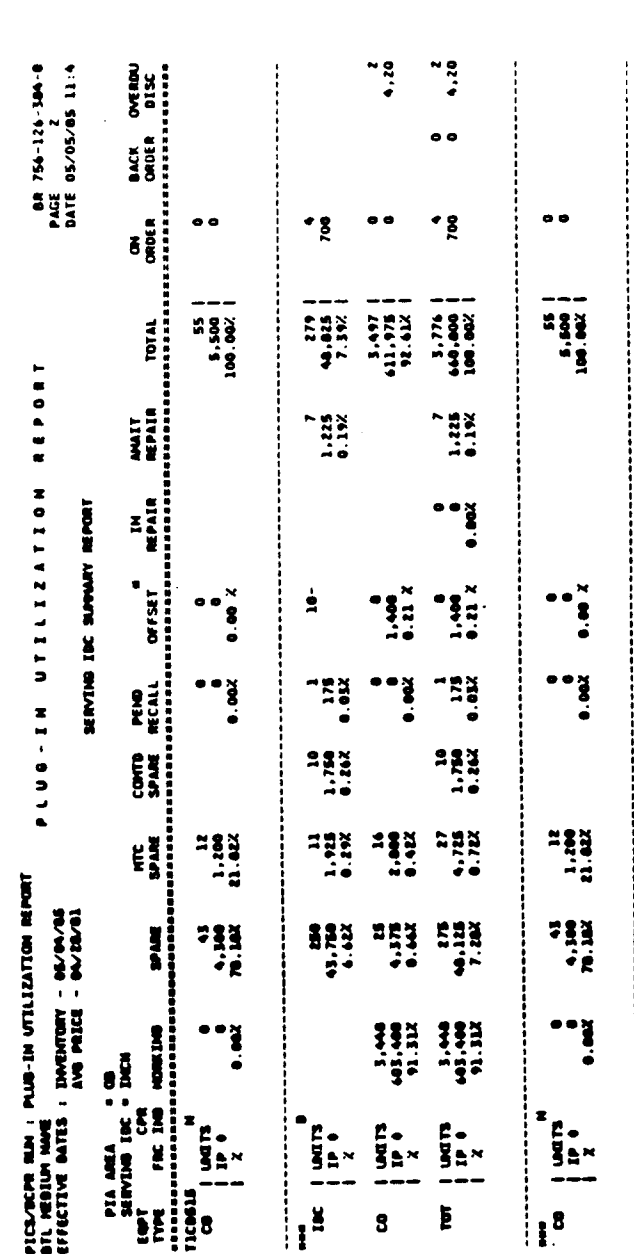

## PLUG-IN UTILIZATION REPORT  $(BR 756 - 126 - 384)$

#### **PROPRIETARY**

I

## EXHIBIT 24

#### ECI TRANSACTION SUNMARY REPORT (BR 756-126-320)

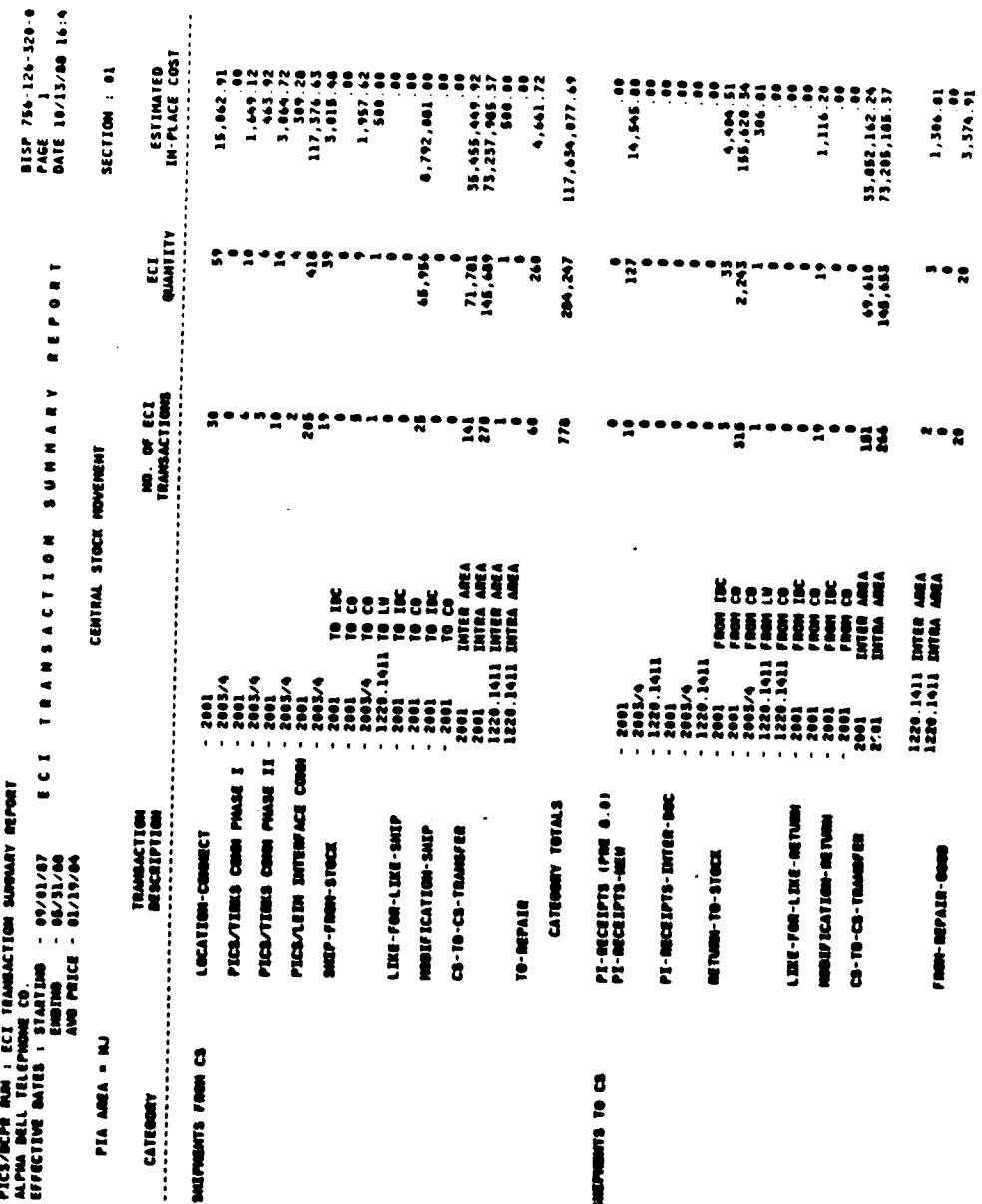

## PROPRIETARY

#### **ars** 754-126-355-04<br>Run date: 10/07/85<br>Page: 2 **HISTORICAL NOVENENT SLIPPARY REPORT** BATE SPACI BEVOLAT-OEVICE ,  $\frac{1}{2}$ ۰  $\frac{1}{2}$  $\blacksquare$  $\overline{\mathbf{a}}$  $\overline{z}$  $\bullet$  $\ddot{ }$ Ŋ S ×  $\bullet$  $\blacksquare$  $\frac{1}{2}$ Ŷ. , 1.06 CONTROL CARRS & PREPROCESS REGIONS  $\tilde{=}$ × å Ş I I PICS/BEPR<br>Bell Copringcattons research<br>Néapraitens , T.H. MET. **TEST ТАРТЕЛИ TURKETS MISCARS MECALLO TIPITEST TURKE78 TICBERS** li<br>E contract current ā **PERSONAL SPIRAL NAMAL** Ī ĮĨ  $\hat{\bullet}$ **I**

#### HISTORICAL MOVEMENT SUMMARY REPORT (BR 756-126-355)

#### PROPRIETARY

Not for use or disclosure outside Southwestern Bell Telephone Company except under written agreement.

Î

I

## EXHIBIT 26

## REPAIR OPEN ORDER VENDOR SUMMARY REPORT (BR 756-126-414)

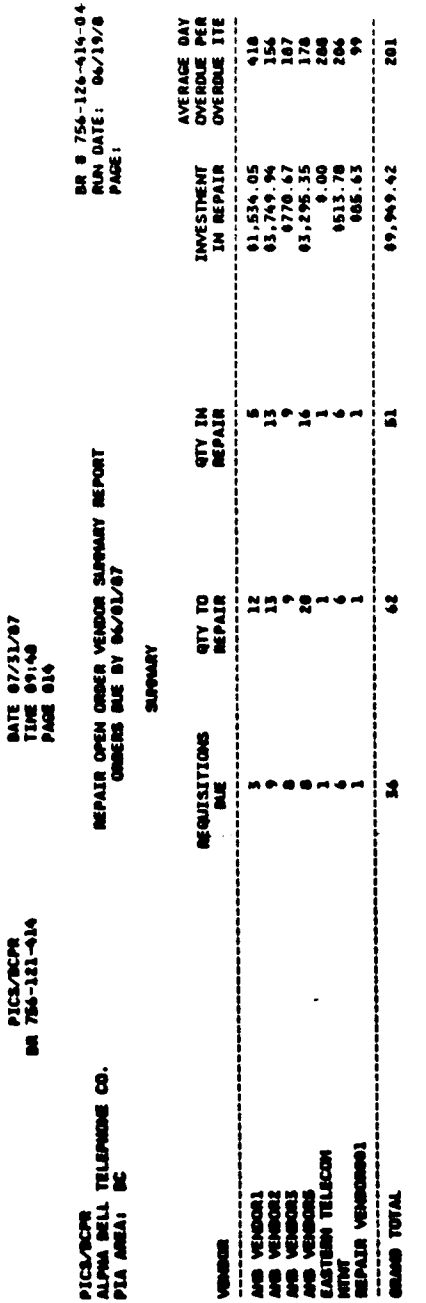

## PROPRIETARY use or disclosure outside Southwestern Bell Telephone Company except under written agreemen

 $\sim$   $\sim$ 

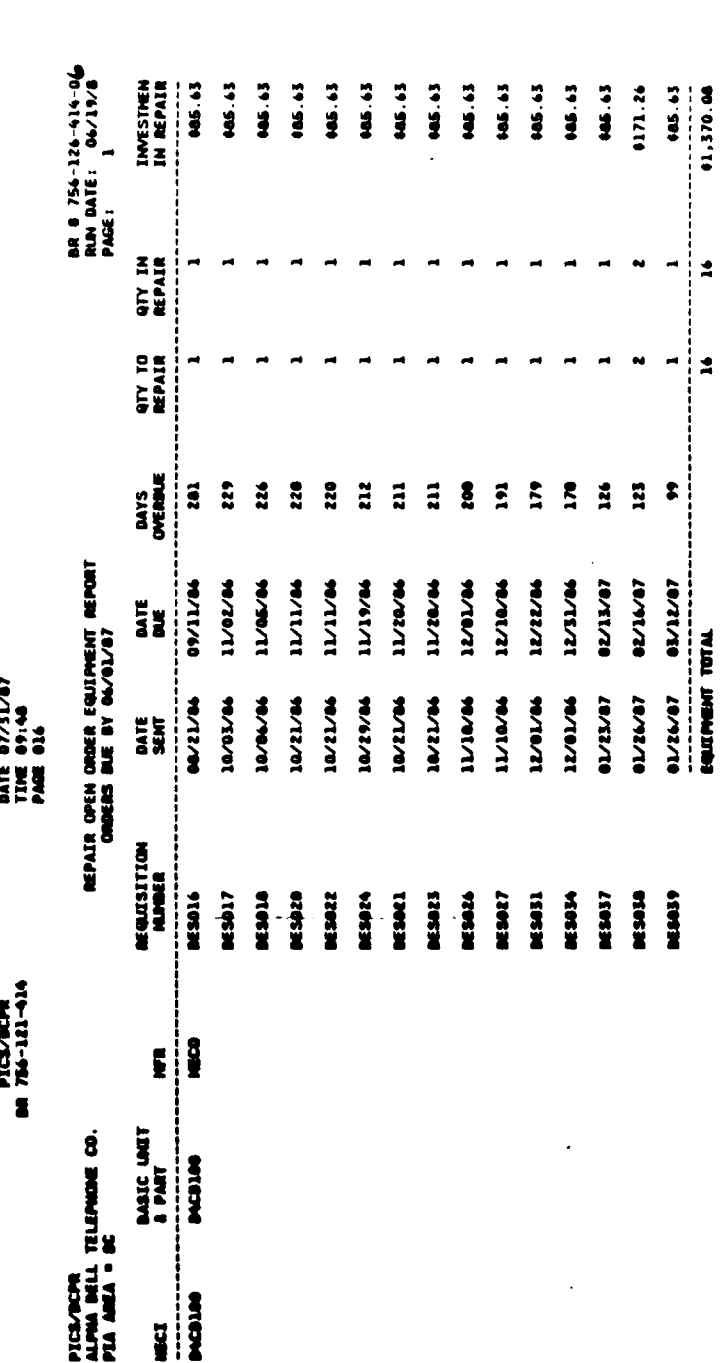

## REPAIR OPEN ORDER EQUIPMENT REPORT (BR 756-126-414)

PROPRIETARY

## REPAIR OPEN ORDER EQUIPMENT SUMMARY REPORT  $(BR 756 - 126 - 414)$

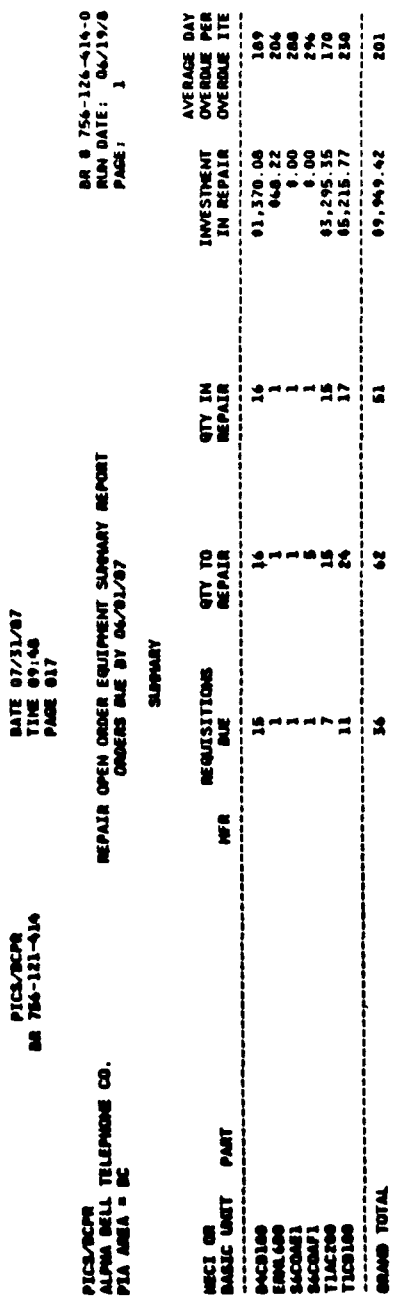

## REPAIR VENDOR PERFORMANCE REPORT  $(BR 756 - 121 - 415)$

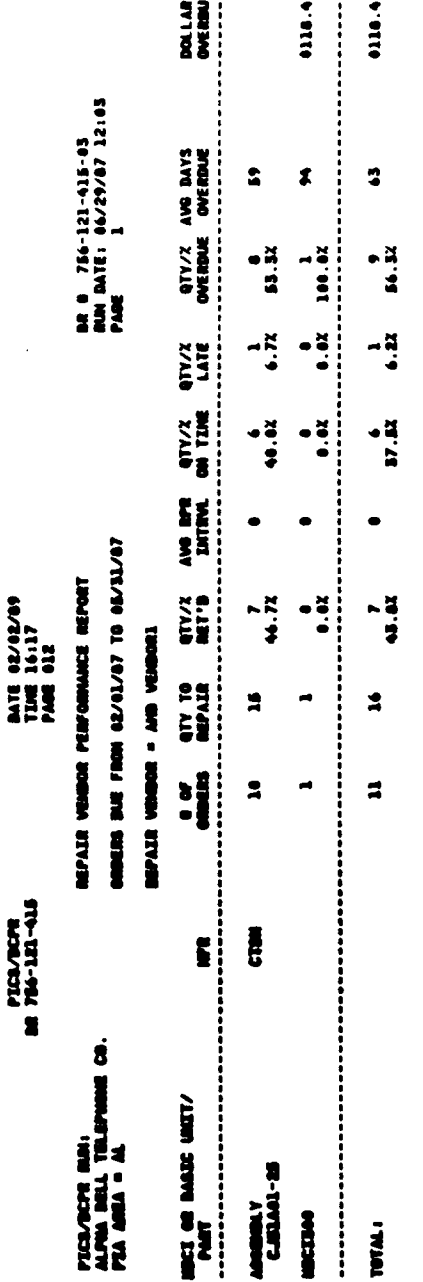

## REPAIR VENDOR SUMMARY REPORT  $(BR 756 - 121 - 415)$

 $\sim$ 

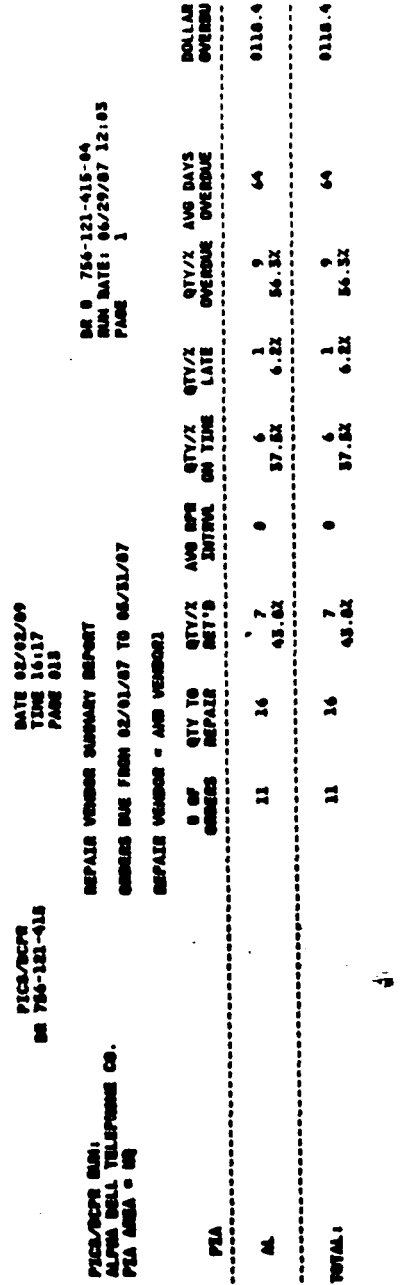

## **PROPRIETARY** Not for use or disclosure outside Southwestern Bell Telephone Company except under written agreement.

 $\bar{\beta}$ 

## REPAIR ANALYSIS EQUIPMENT SUMMARY REPORT (BR 756-121-416)

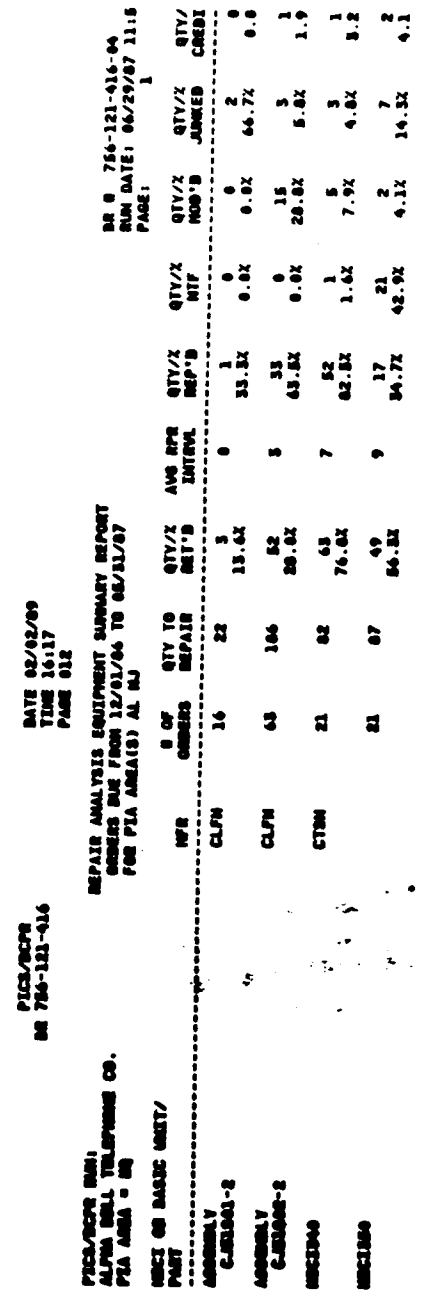

#### PROPRIETARY

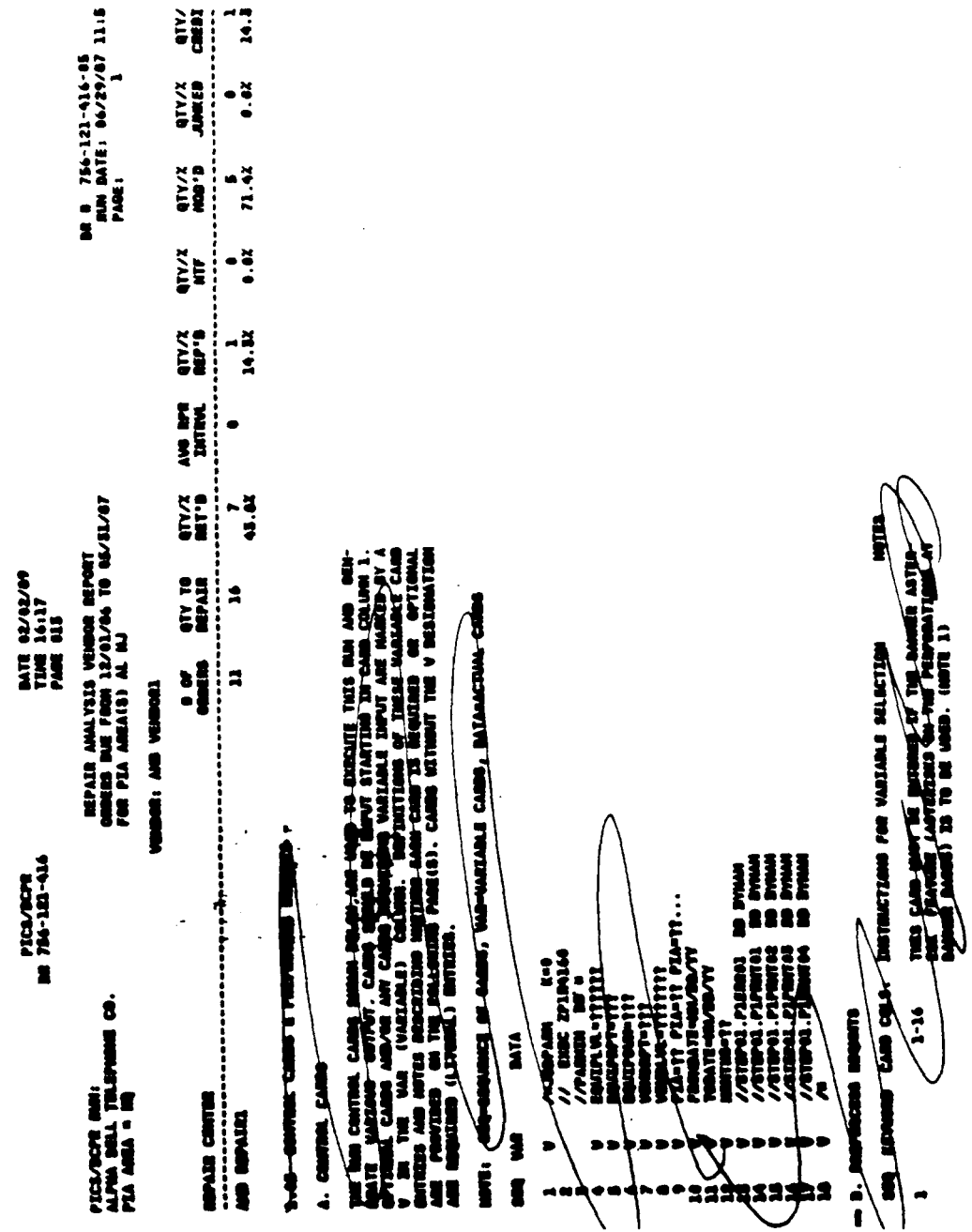

## REPAIR ANALYSIS VENDOR REPORT  $(BR 756 - 121 - 416)$

**PROPRIETARY** 

REPAIR LOG LISTING REPORT (BR 756-121-303)

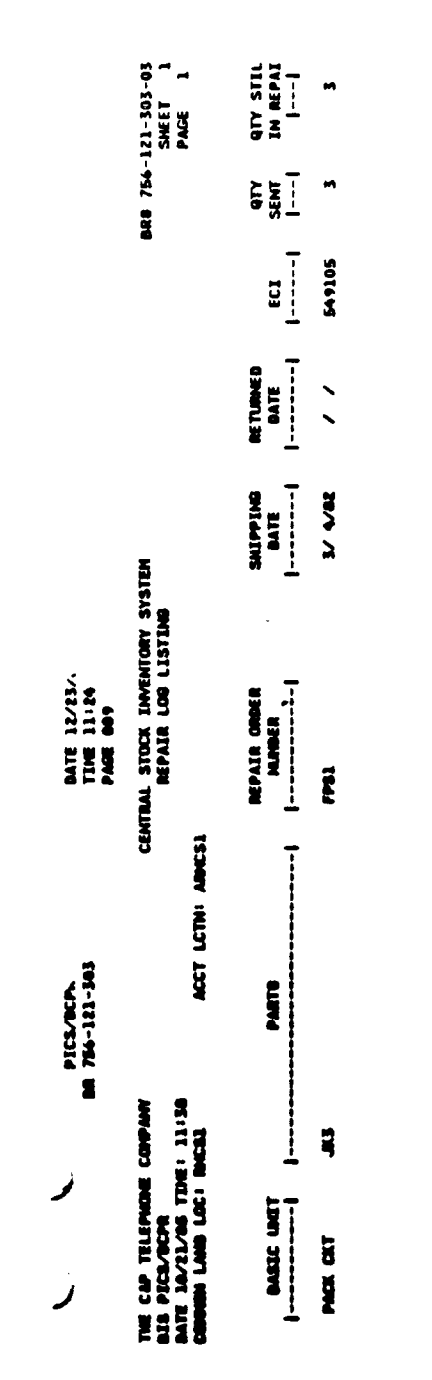

#### DR: 756-121-430-02<br>DATE: 03/07/90<br>PAGE: **BATE TO GIY TO DATE FROM QUANTITY**<br>REPAIR REPAIR REPAIR REPAIRED . . .  $\blacksquare$  $\blacksquare$  $\blacksquare$ .  $\blacksquare$ 14/07/06 18/16/16 1111114 MAR/M **M/M/M** 07/24/06 14/14/06 09/11/06 88/14/86 07/17/86 88/11/06 14/13/06 00/15/06 08/22/06  $\ddot{\phantom{a}}$ . 87/87/86 07/08/06 87/88/86 87/88/86 87/88/86 87/88/86 87/88/86 **67/00/06** 07/07/06 17/07/04 07/07/06 17/06/16 17/88/86 **17/66/86 INVENTORY SUBSYSTEM**<br>REPAIR-LOB PUNKE REPORT DATE 06/18/90<br>TIME 14:01<br>PAGE 023 MEPAIR<br>AUTHORITY 71210 71210 71210 71210 71210 71210 71210 71210 71210 71210 71210 nau 71210 71210 ED-94540-30 **18-20130-01 MAIC UNIT** I-mussell 1-DENSION T-IVERPATH PACK CKT PACK CKT MARK CRET PACK CKT PACK CKT PACK CKT **NOX CET MOX CET** PACK CKT **MALIONERS REGION** EAVISPALE EXPERIENCE SHEEL MEAD **MATOOMAC BRATE ELPROMAGE MACHINARIAN** ESPERANCE ATMINIANA **SACPRIZAAD** BACTIONAL **WEIGHTAN** SICPOLEAN **HOMe** ---**GIOGE ELPE----**NECI Kann **MAPR** 119999 412532 141111 **FRAME GREAM PA6269** 118311 **EXETE** ë aroux FICLAREAN: REPAIR-LOG<br>N.PW DRLL TELEFWHE CO. **CLIBBERTS CLIBONTS CLABBARY CLANDRATI CLANDERS CLARMANT ELIGIONY CLIMBARY CLABOARY** CENTRAL **CLABBANT** CLANDING

## REPAIR-LOG PURGE REPORT (BR 756-121-430)

EXHIBIT 34

PROPRIETARY Not for use or disclosure outside Southwestern Bell Telephone Company except under written agreement.

anone anuae anuae **BILISM** mus Miles

Page 54

PICS/BCPR<br>MR 766-120-845

İ **MINE** 

PLA: ON ........ mon mun **BATION4** 011016 011017

**Billets** man

## PRICE TABLE

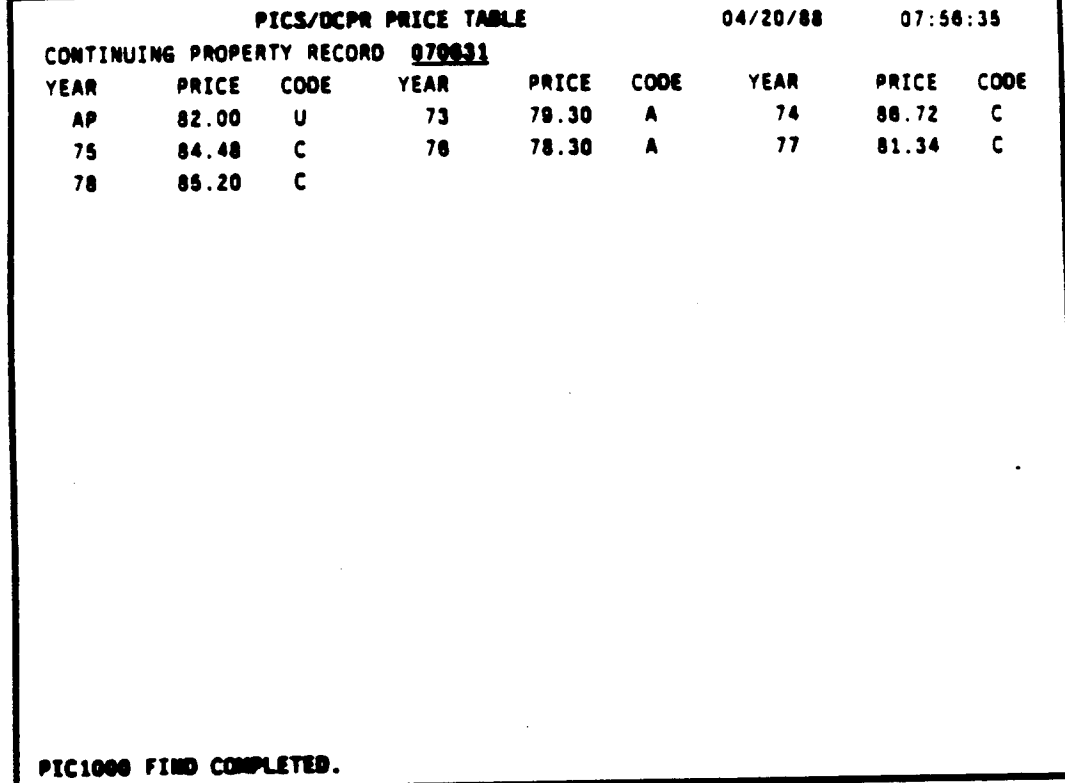

#### **PROPRIETARY**